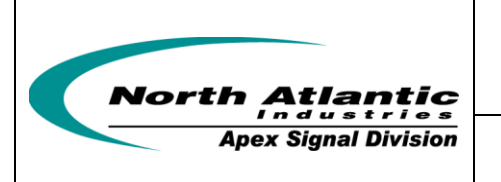

 **Two Synchro/Resolver Measurement and One optional Reference supply**

# Function Reference Manual for 8810A

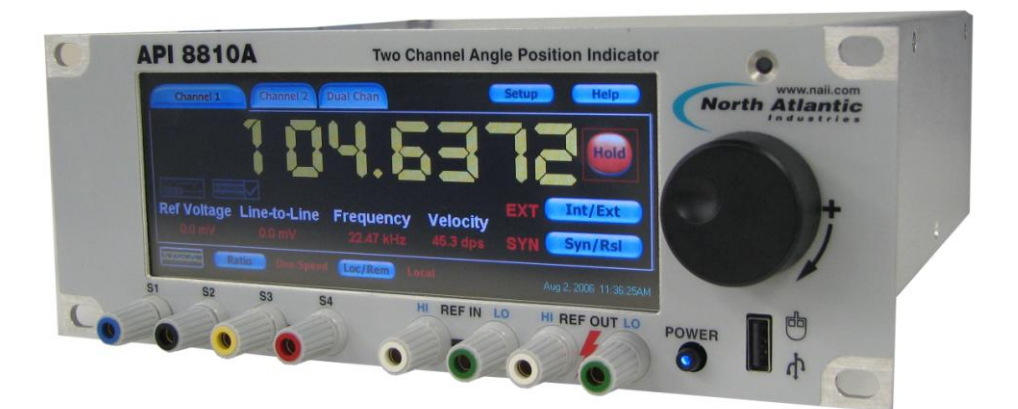

110 Wilbur Place, Bohemia, NY 11716

**North Atlantic Industries, Inc.** 631.567.1100 Revision 3.0.0.2<br>110 Wilbur Place, Bohemia, NY 11716 Www.naii.com / e-mail:sales@naii.com

Function Reference Manual for 8810A<br>Page 1 of 91

# **Table of Contents**

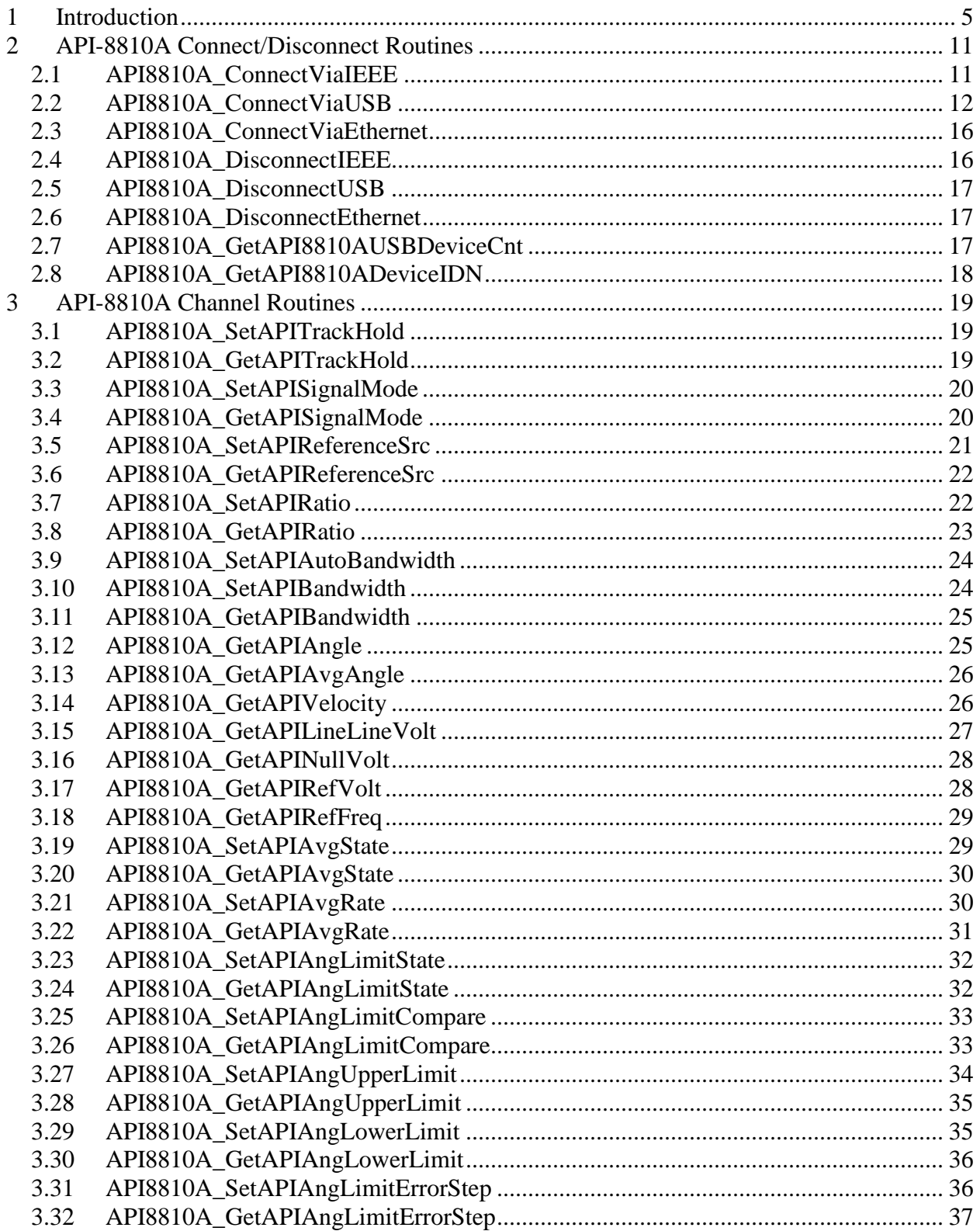

Revision 3.0.0.2

Function Reference Manual for 8810A Page 2 of 91

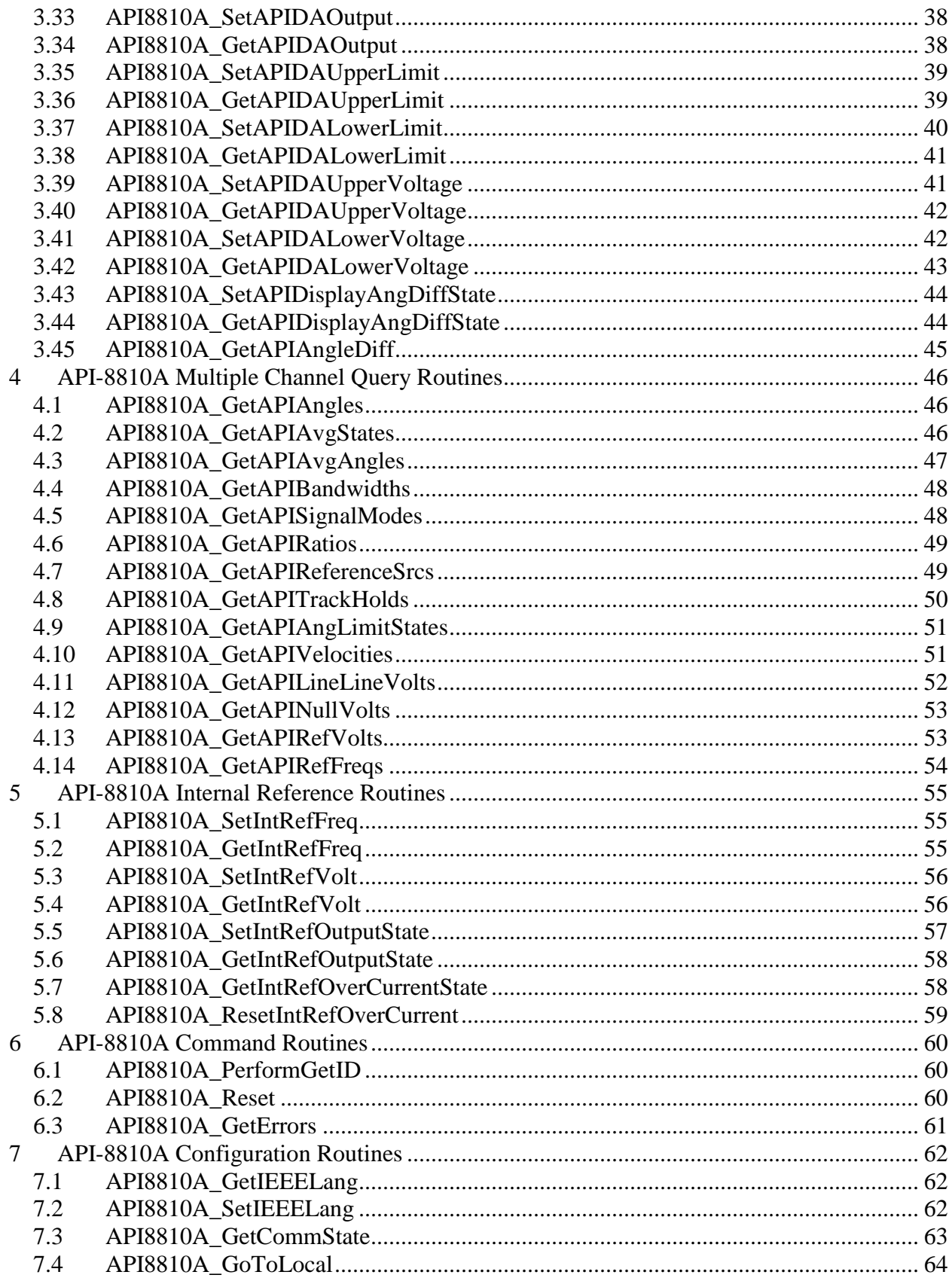

Revision 3.0.0.2

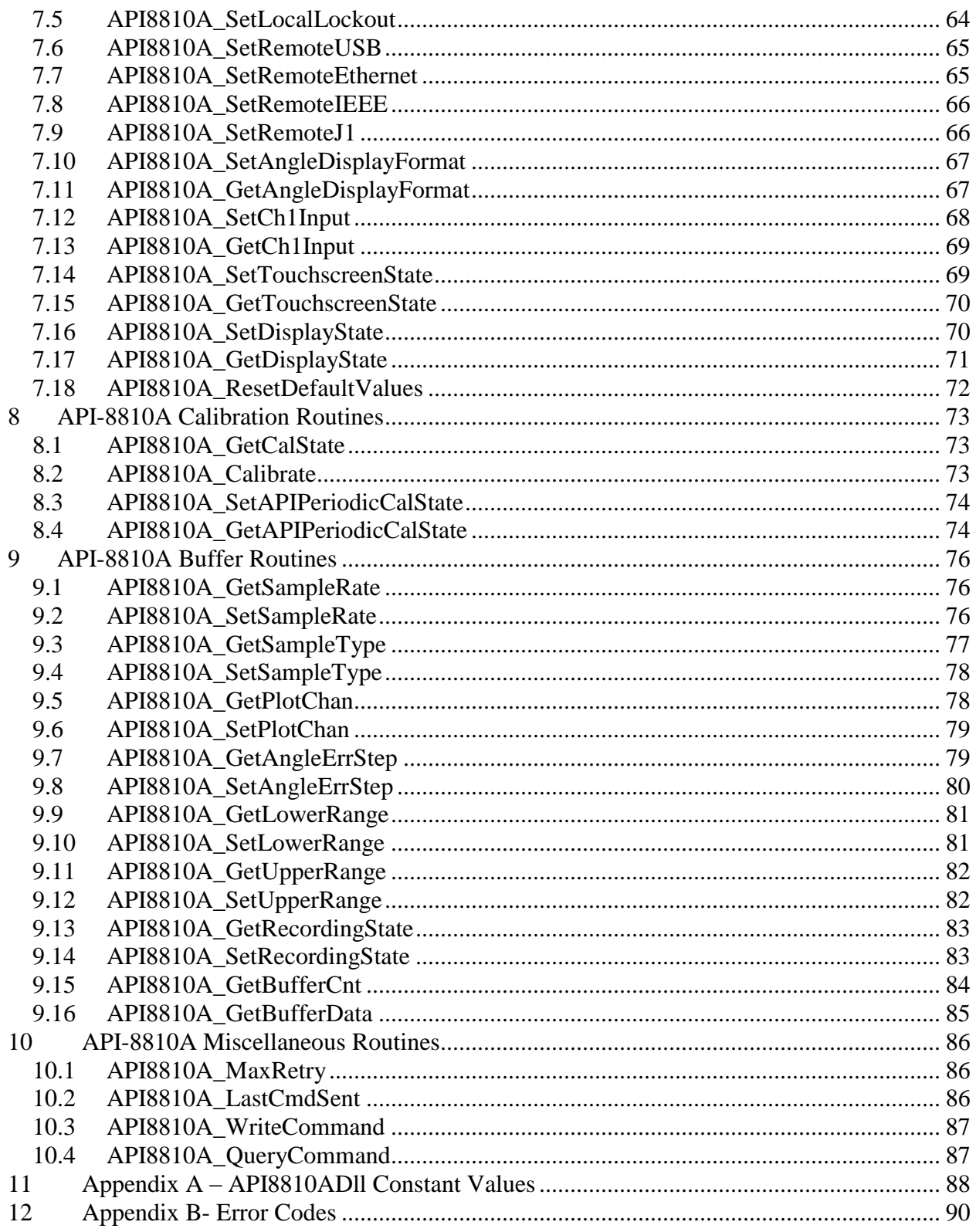

# <span id="page-4-0"></span>**1 Introduction**

This document lists the functions and describes the purpose, format, input and output parameters, and possible errors for each function.

# **Reference Documentation**

For information about the operation of this instrument please refer to the *Operation Manual for Model 8810A*.

For information about general programming information please refer to the *Programmer's Reference Guide for 8810A.*

# **Reference CD**

For electronic copies of the 8810A documentation, API-8810A Soft Panel application program, and source code for API-8810ADll and Soft Panel application please refer to the 8810A Product CD.

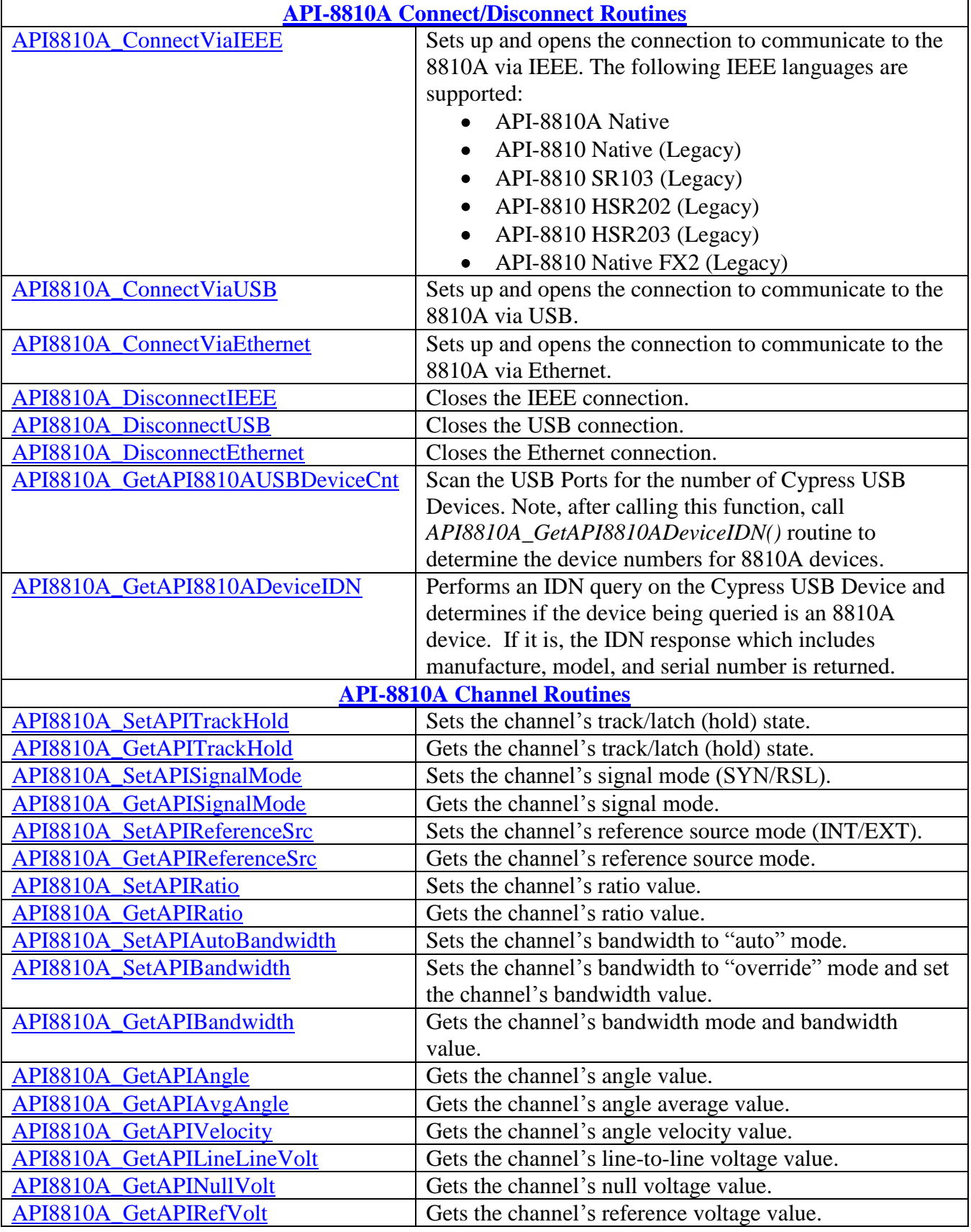

**North Atlantic Industries, Inc.** 631.567.1100 Revision 3.0.0.2<br>110 Wilbur Place, Bohemia, NY 11716 www.naii.com / e-mail:sales@naii.com www.naii.com / e-mail:sales@naii.com

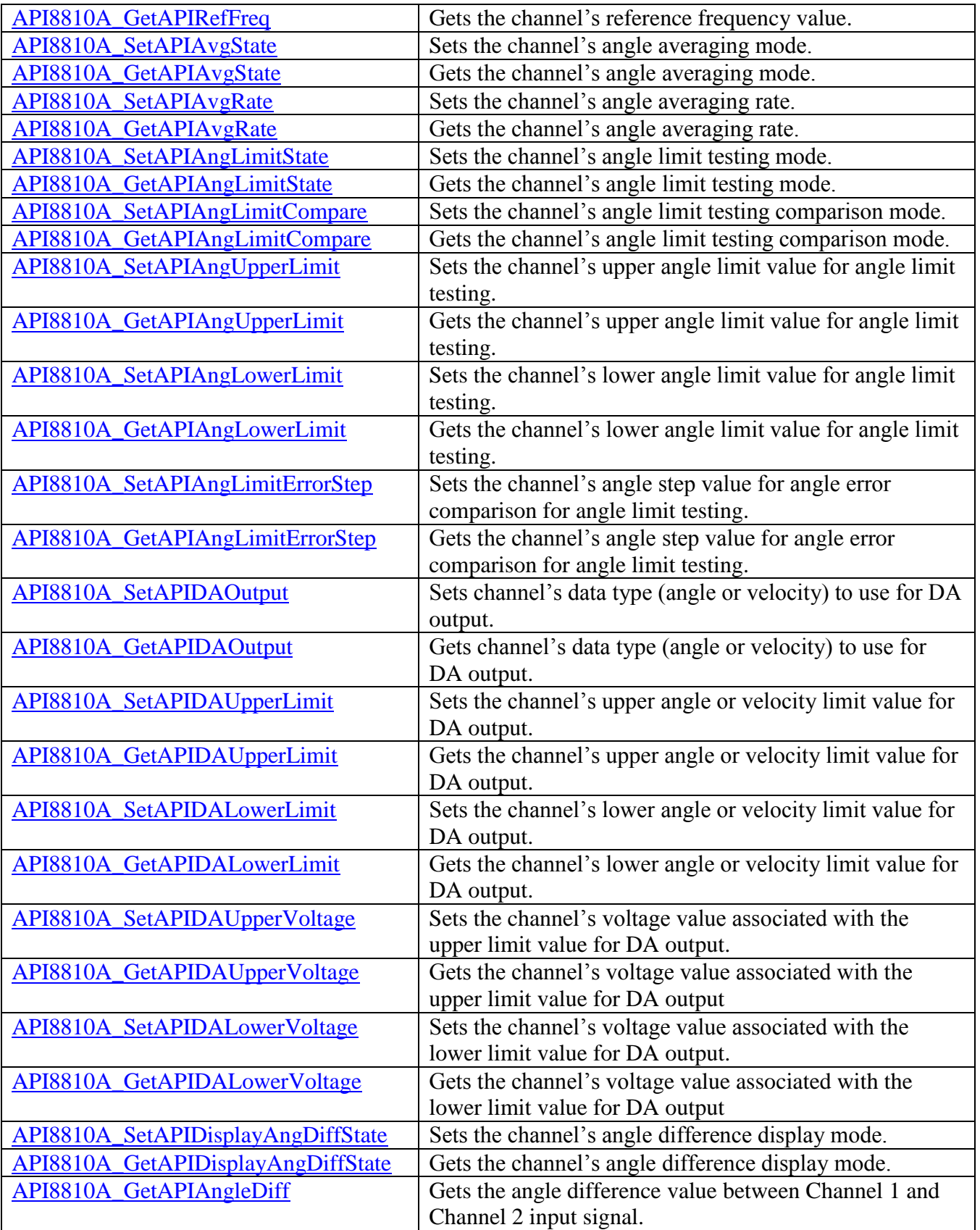

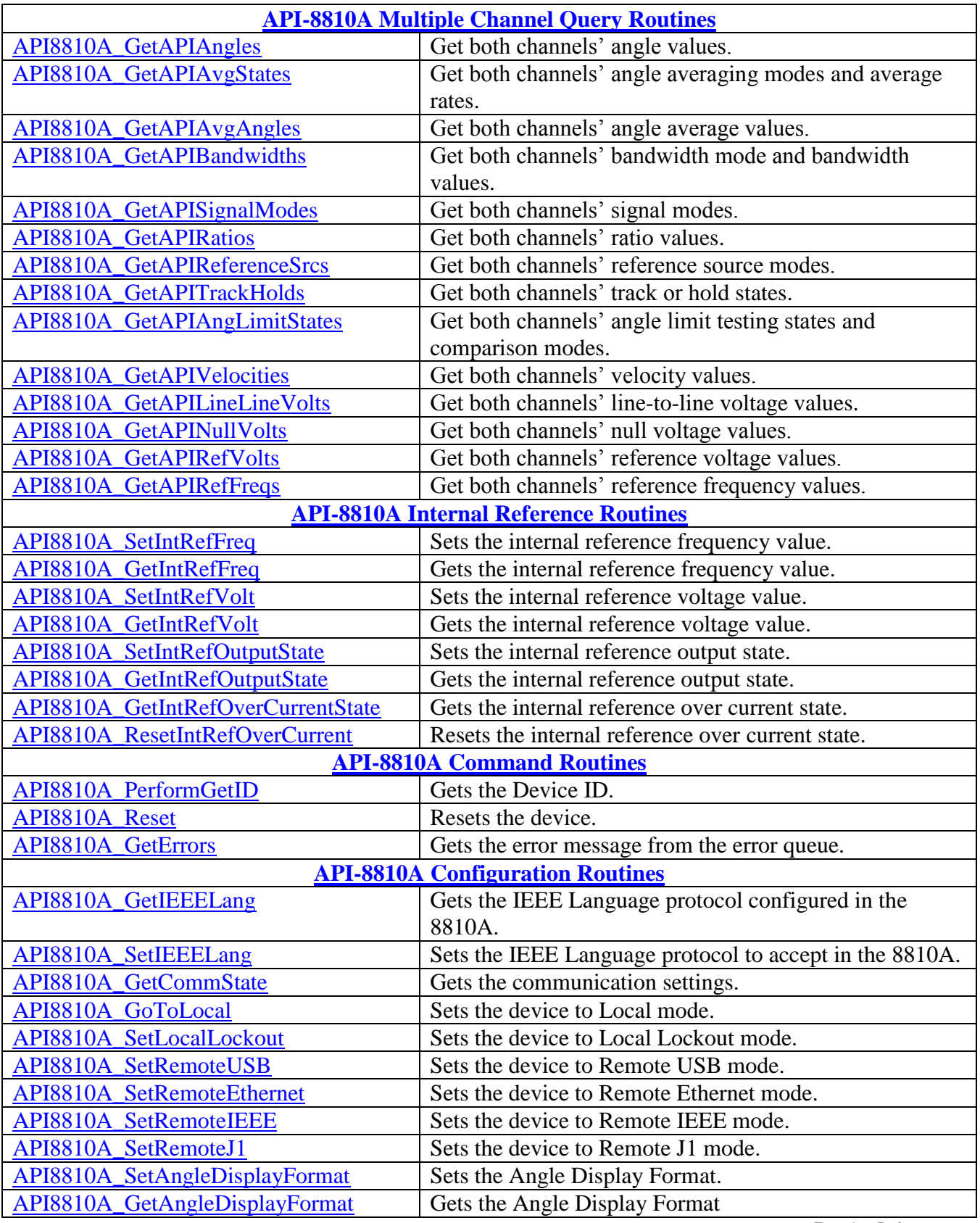

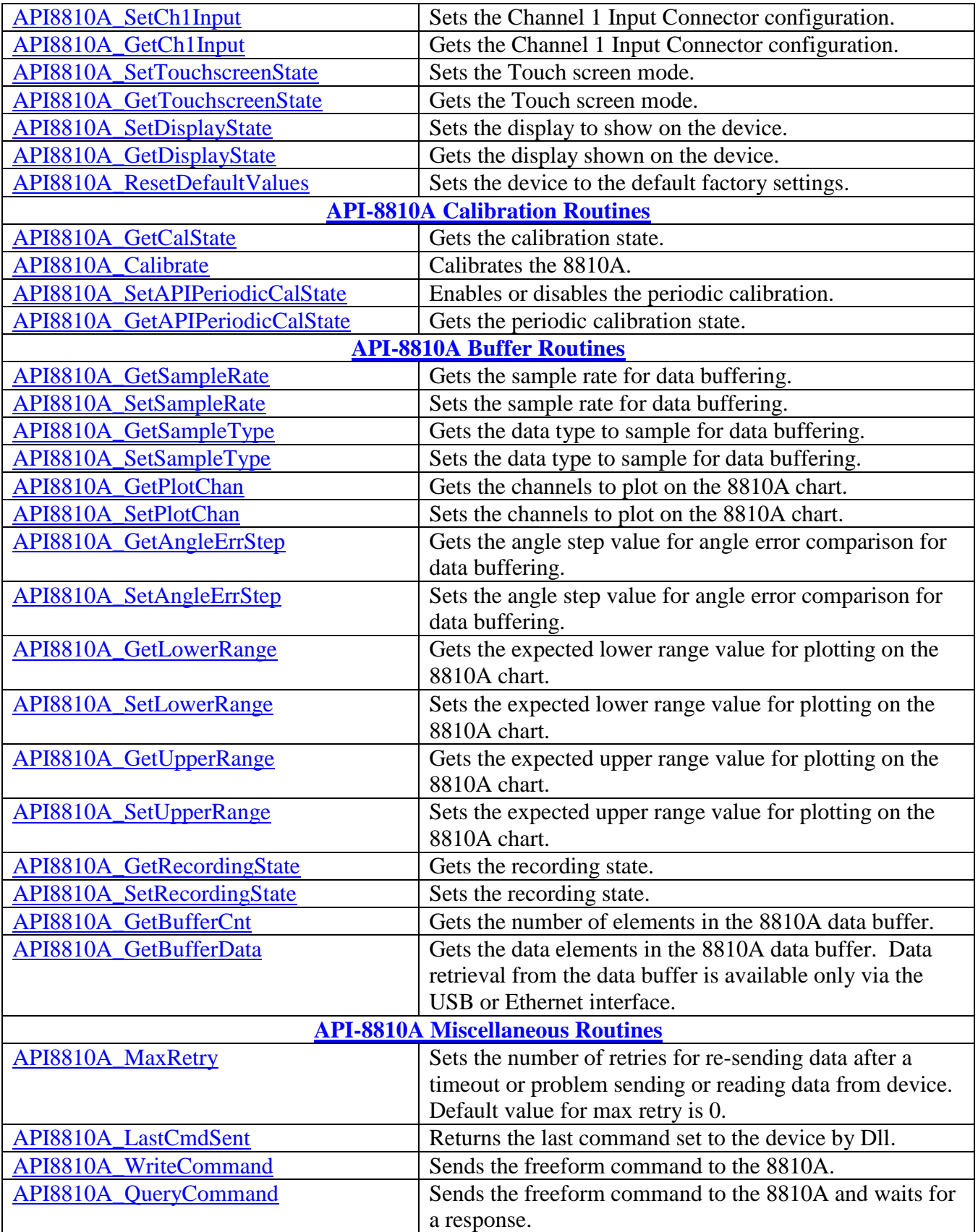

Function Reference Manual for 8810A

# <span id="page-10-0"></span>**2 API-8810A Connect/Disconnect Routines**

The routines in this section handle IEEE, Ethernet and USB communications to the 8810A device.

# <span id="page-10-1"></span>*2.1 API8810A\_ConnectViaIEEE*

# **Format:**

```
API8810AFUNC int API8810A ConnectViaIEEE
(
    int apiNo, 
    int nIEEEAddr, 
    int nIEEELang
\lambda
```
### **Function Description:**

```
This function sets up and opens the connection to communicate to the 8810A 
   via IEEE.
   The IEEE supports the following language protocols:
          • API-8810A Native
          • API-8810 Native (Legacy)
          • API-8810 SR103 (Legacy)
          • API-8810 HSR202 (Legacy)
          • API-8810 HSR203 (Legacy)
Parameters:
```

```
apiNo - Logical API number assigned to connection with 8810A (1-MAX_API)
nIEEEAddr - IEEE Address to be used to connect to 8810A. (0-30)
nIEEELang - Language Protocol to be used to communicate via IEEE to 8810A.
                  8810A Language Types:
                    API8810A NATIVE 0
                    IEEE API8810 NATIVE 1
                    IEEE_API8810_SR103 2
                    IEEE_API8810_HSR202 3
                    IEEEAPI8810HSR203 4
                    IEEE API8810 MATECIIL 5
                    IEEE<sup>_</sup>API8810<sup>-</sup>FX2 6
```
# **Return Value:**

API SUCCESS - successfully connection via IEEE using specified address and language protocol API ERROR APINO - invalid apiNo parameter API\_ERROR\_ADDRS - invalid IEEE Address parameter API\_ERROR\_LANG - invalid 8810A Language parameter API ERROR OPEN API SESSION - IEEE connection or configuration error

# **References for this function:**

This function will make a call to the API8810A SetIEEELang() routine to force the 8810A device to handle commands in the language specified.

# <span id="page-11-0"></span>*2.2 API8810A\_ConnectViaUSB*

# **Format:**

```
_API8810AFUNC int API8810A_ConnectViaUSB
(
    int apiNo, 
    int nDeviceNo
\lambda
```
# **Function Description:**

This function sets up and opens the connection to communicate to the 8810A via USB.

# **Parameters:**

apiNo - Logical API number assigned to connection with 8810A (1-MAX\_API) nDeviceNo – Device Number to be used to connect to 8810A. (0-30)

# **Return Value:**

API SUCCESS - function is successful API ERROR APINO - invalid apiNo parameter API ERROR USB CONNECTION- USB connection error

# **References for this function:**

Prior to calling this function, make calls to the API8810A\_GetAPI8810AUSBDeviceCnt() routine to determine the number of Cypress USB Devices detected in your system and the API8810A\_GetAPI8810ADeviceIDN() routine to determine the device number (DeviceNo) associated with the Cypress USB Devices that are connected to 8810A via USB.

# **Sample Code:**

The following sample code is available in the 8810A Software Package under the folder: ..\Driver\Source\API8810AUSBConnect. The sample code is written in C, compiled under Microsoft Visual .NET 2003 and invokes the routines in the API-8810A Dll that has been included in the software package.

```
#include <stdio.h>
#include <stdlib.h>
#include <Windows.h>
#include <Wincon.h>
#define _BUILD_API8810ADLL
#define __WIN32__
#include "API8810ADll.h"
/* Prototype definition for the Console Window */
extern WINBASEAPI HWND WINAPI GetConsoleWindow ();
/**************************************************************************
 Function: main
  Description: Main routine for API8810A USB Connection application.
                 Scan for Cypress USB devices and opens each USB device to
                 determine which one is connected to a 8810A via IDN command.
                 Prompts the user for the USB Endpoint associated with 8810A
               device and reads and displays the Signal Mode for Channel 1.<br>None
* Parameters:
  Return: 1 if successful.
                 -1 if any failure to API8810ADll calls.
***************************************************************************/
int main()
{
    HANDLE hWnd;
    COORD bufferSize;
   BOOL bRetry;
    int nStatus;
    int nUSBDeviceCnt;
    int n8810ADeviceCnt;
    char sz8810AIDN[100];
    int i,j;
    /* This keeps track of the array of the Cypress USB Endpoints.
       We are only interested in the ones that are connected to the 8810A
    */
    int aUSB_8810A_Endpoints[MAX_API];
    BOOL bValidEntry;
    int nConnectEndpoint;
    int nSigMode;
    char buff[10];
    /* Get the console window */
   hWnd = GetConsoleWindow();
    /* Create a COORD to hold the buffer size and change the internal buffer size */
    bufferSize.X = 800;
   bufferSize.Y = 800;
    SetConsoleScreenBufferSize(hWnd, bufferSize);
    /* Move and resize the window */
    MoveWindow(hWnd, 5, 5, 800, 600, TRUE);
    /* Change the window title */
    SetConsoleTitle("API8810A USB Connection");
    bRetry = TRUE;
    while (bRetry)
    {
      \frac{1}{x} Initialize the array of Cypress USB Endpoints to -1 */
      for (i = 0; i < MAX API; i++)
         aUSB 8810A Endpoints[i] = -1;
       /* Scan for USB Devices */
      nStatus = API8810A GetAPI8810AUSBDeviceCnt(&nUSBDeviceCnt);
       if (nStatus != API_SUCCESS)
       {
         printf("\nAPI8810A GetAPI8810AUSBDeviceCnt Error: %d", nStatus);
          return -1;
       }
```
Function Reference Manual for 8810A<br>Page 13 of 91

```
 printf("\nDetected %d Cypress USB Devices:", nUSBDeviceCnt);
      if (nUSBDeviceCnt > 0)
      {
         /* Determine which USB devices are connected to 8810A */
         n8810ADeviceCnt = 0;
        for (i = 0; i < nUSBDeviceCnt; i++)\{ nStatus = API8810A_GetAPI8810ADeviceIDN(i, &sz8810AIDN[0]);
            if (nStatus != API_SUCCESS)
\{ /* The USB device connected is not a 8810A */
              printf("\nUSB Endpoint: %d NOT 8810A device", i);
 }
            else
\{/* Replace the \rightharpoonupr\ln with a terminator character (\ln */
             for (j = 0; j < (int)strlen(sz8810AIDN); j++)
{
                if (sz8810AIDN[j] == ' \r')\{sz8810AIDN[j] = '0';break;
 }
 }
               /* Track the endpoints that are connected to 8810A */
             aUSB 8810A Endpoints[i] = i;
              n8810ADeviceCnt++;
               /* Display the IDN information */
              printf("\nUSB Endpoint: %d IDN:%s", i, sz8810AIDN);
            }
         }
         /* Request 8810A USB device to connect to */
         bValidEntry = FALSE;
         while(!bValidEntry)
\{ printf("\n\nPlease Enter USB Endpoint Device for 8810A to Connect: ");
            scanf("%d", &nConnectEndpoint);
            if (nConnectEndpoint < MAX_API)
\{if (aUSB 8810A Endpoints[nConnectEndpoint] == -1)
                printf("Endpoint entered is connected to 8810A.\n");
               else
                 bValidEntry = TRUE;
 }
            else
              printf("Endpoint entered is not valid");
         }
         /* Connect to 8810A */
        nStatus = API8810A ConnectViaUSB(1, nConnectEndpoint);
         if (nStatus != API_SUCCESS)
         {
           printf("\nAPI8810A ConnectViaUSB Error: %d", nStatus);
            return -1;
         }
         /* Get Channel 1 Mode Information */
        nStatus = API8810A GetAPISignalMode(1, 1, &nSigMode);
         if (nStatus != API_SUCCESS)
\{printf("\nAPI8810A GetAPISignalMode Error: %d", nStatus);
            return -1;
         }
         /* Display Channel 1 Mode Information */
         if (nSigMode == RESOLVER)
```
Function Reference Manual for 8810A<br>Page 14 of 91

```
 printf("\nChannel 1 Signal Mode = RESOLVER");
         else if (nSigMode == SYNCHRO)
           printf("\nChannel 1 Signal Mode = SYNCHRO");
         else
            printf("\nChannel 1 Signal Mode = UNKNOWN");
         /* Disconnect from Cypress USB Devices */
        nStatus = API8810A DisconnectUSB(1);
         if (nStatus != API_SUCCESS)
         {
            printf("\nAPI8810A DisconnectUSB Error: %d", nStatus);
            return -1;
 }
         bRetry = FALSE;
       }
      else
       {
          /* Request retry to find USB devices */
         bValidEntry = FALSE;
        while(!bValidEntry)
\{ printf("\nPlease type 'y' or 'Y' to retry USB detection: ");
             memset( buff,0x00,sizeof(buff));
             scanf("%s",buff);
            if ((buff[0] == 'y') || (buff[0] == 'Y'))
               bRetry = TRUE;
             else
               bRetry = FALSE;
             bValidEntry = TRUE;
         }
      }
   }
   /* User must hit a 'q' or 'Q' to exit program */
   bValidEntry = FALSE;
   while(!bValidEntry)
   {
      printf("\n\nPlease type q or Q to quit: ");
     memset( buff, 0x00, sizeof(buff));
      scanf("%s",buff);
     if ((buffer[i] == 'q') || (buffer[i] == 'Q'))bValidEntry = TRUE; }
   return 1;
```

```
}
```
# **Output:**

```
Detected 3 Cypress USB Devices:
USB Endpoint: 0 NOT 8810A device 
USB Endpoint: 1 IDN: NORTH ATLANTIC,8810AH-R,31164,5.13.4.5.4
USB Endpoint: 2 IDN: NORTH ATLANTIC,8810A-R,35524,5.18.102.102.15
Please Enter USB Endpoint Device to Connect: 1
Channel 1 Signal Mode = SYNCHRO
```

```
Please type q or Q to quit:
```
# <span id="page-15-0"></span>*2.3 API8810A\_ConnectViaEthernet*

# **Format:**

```
_API8810AFUNC int API8810A_ConnectViaEthernet
(
   int apiNo, 
   char *szIPAddr,
    int nPort
)
```
# **Function Description:**

This function sets up and opens the connection to communicate to the 8810A via Ethernet.

# **Parameters:**

```
apiNo - Logical API number assigned to connection with 8810A (1-MAX_API)
szIPAddr - IP Address to be used to connect to 8810A.
nPort – Port to be used to connect to 8810A.
```
# **Return Value:**

```
API SUCCESS - function is successful
API_ERROR_APINO - invalid apiNo parameter
API_ERROR_WRITE – unable to perform ethernet login to 8810A 
API ERROR ETHER CONNECTION- Ethernet connection error
```
# **References for this function:**

None.

# <span id="page-15-1"></span>*2.4 API8810A\_DisconnectIEEE*

# **Format:**

```
_API8810AFUNC int API8810A_DisconnectIEEE
(
    int apiNo
)
```
# **Function Description:**

```
This function closes the connection to communicate to the 8810A via IEEE.
```
# **Parameters:**

apiNo - Logical API number assigned to connection with 8810A (1-MAX\_API)

# **Return Value:**

```
API SUCCESS - function is successful
API ERROR APINO - invalid apiNo parameter
```
# **References for this function:**

Prior to calling this function, make call to the API8810A ConnectViaIEEE() routine to connected to 8810A via IEEE.

# <span id="page-16-0"></span>*2.5 API8810A\_DisconnectUSB*

# **Format:**

```
_API8810AFUNC int API8810A_DisconnectUSB
(
    int apiNo
)
```
# **Function Description:**

This function closes the connection to communicate to the 8810A via USB.

# **Parameters:**

apiNo - Logical API number assigned to connection with 8810A (1-MAX\_API)

# **Return Value:**

API SUCCESS - function is successful API\_ERROR\_APINO - invalid apiNo parameter

# **References for this function:**

Prior to calling this function, make call to the API8810A\_ConnectViaUSB() routine to connected to 8810A via USB.

# <span id="page-16-1"></span>*2.6 API8810A\_DisconnectEthernet*

# **Format:**

```
_API8810AFUNC int API8810A_DisconnectEthernet
(
    int apiNo
\lambda
```
# **Function Description:**

```
This function closes the connection to communicate to the 8810A via 
Ethernet.
```
# **Parameters:**

apiNo - Logical API number assigned to connection with 8810A (1-MAX\_API)

# **Return Value:**

API SUCCESS - function is successful API ERROR APINO - invalid apiNo parameter

# **References for this function:**

```
Prior to calling this function, make call to the 
API8810A_ConnectViaEthernet() routine to connected to 8810A via Ethernet.
```
# <span id="page-16-2"></span>*2.7 API8810A\_GetAPI8810AUSBDeviceCnt*

# **Format:**

```
_API8810AFUNC int API8810A_GetAPI8810AUSBDeviceCnt
(
    int *pnUSBDeviceCnt 
)
```
**North Atlantic Industries, Inc.** 631.567.1100 **Revision 3.0.0.2** Revision 3.0.0.2 110 Wilbur Place, Bohemia, NY 11716 www.naii.com / e-mail:sales@naii.com

Function Reference Manual for 8810A<br>Page 17 of 91

### **Function Description:**

This function invokes the Cypress driver and returns the number of Cypress USB Devices detected with your computer system.

#### **Parameters:**

```
pnUSBDeviceCnt – pointer to location to return the number of Cypress USB 
   Devices detected
```
#### **Return Value:**

API SUCCESS - function is successful

#### **References for this function:**

None.

# <span id="page-17-0"></span>*2.8 API8810A\_GetAPI8810ADeviceIDN*

#### **Format:**

```
_API8810AFUNC int API8810A_ GetAPI8810ADeviceIDN
(
    int nDeviceNo, 
    char *pszIDN
\lambda
```
#### **Function Description:**

This function opens the USB device specified by the device number and performs an IDN query (\*IDN?\r\n) to retrieval information about the device. If the device responds with "NORTH ATLANTIC,8810A" or its associated model, this function will populate the IDN string with the information retrieved from the device.

#### **Parameters:**

nDeviceNo – USB device number to open and communication via USB with 8810A. pszIDN – pointer to location to return the IDN query response

#### **Return Value:**

```
API SUCCESS - function is successful
API ERROR RANGE GET - value retrieved is out-of-range
API ERROR DATA - data returned from 8810A is not valid for command sent
API<sup>ERROR</sup> USB CONNECTION - USB connection error when opening device with
   Device number specified.
```
# **References for this function:**

None.

# <span id="page-18-0"></span>**3 API-8810A Channel Routines**

The routines in this section handle retrieving channel information from the 8810A device and setting channel configurations.

# <span id="page-18-1"></span>*3.1 API8810A\_SetAPITrackHold*

# **Format:**

```
API8810AFUNC int API8810A SetAPITrackHold
(
    int apiNo, 
   int nChanNo,
   bool bHold
)
```
# **Function Description:**

```
This function sends the command to set 8810A channel specified to track or 
hold the angle data. Note the 8810A device will not accept the command if 
its remote communication configuration does not match the communication 
connection mode.
```
# **Parameters:**

apiNo - Logical API number assigned to connection with 8810A (1-MAX\_API) nChanNo – 8810A Channel bHold – command to track or hold channel angle

### **Return Value:**

```
API SUCCESS - function is successful
API ERROR APINO - invalid apiNo parameter
API<sup>-</sup>ERROR<sup>-</sup>FUNC NOT SUPPORTED – function not supported (Track or Hold not
   supported in MATE/CIIL) 
API ERROR WRITE - unable to send command to 8810A
```
# **References for this function:**

None.

# <span id="page-18-2"></span>*3.2 API8810A\_GetAPITrackHold*

# **Format:**

```
API8810AFUNC int API8810A GetAPITrackHold
(
    int apiNo, 
   int nChanNo, 
   bool *pbHold
)
```
# **Function Description:**

This function sends the command to get the track or hold state for the 8810A channel.

# **Parameters:**

apiNo - Logical API number assigned to connection with 8810A (1-MAX\_API)

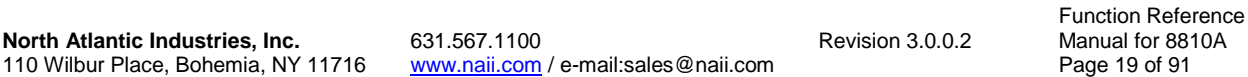

nChanNo – 8810A Channel pbHold – pointer to location to return the track or hold state for the channel

#### **Return Value:**

API SUCCESS - function is successful API ERROR APINO - invalid apiNo parameter API<sup>-</sup>ERROR<sup>-</sup>FUNC NOT SUPPORTED – function not supported (Track or Hold not supported in MATE/CIIL) API ERROR WRITE - unable to send command to 8810A API ERROR RANGE GET - value retrieved is out-of-range API ERROR DATA - data returned from 8810A is not valid for command sent

#### **References for this function:**

None.

# <span id="page-19-0"></span>*3.3 API8810A\_SetAPISignalMode*

#### **Format:**

```
API8810AFUNC int API8810A SetAPISignalMode
(
    int apiNo, 
    int nChanNo, 
    int nSigMode
\lambda
```
#### **Function Description:**

This function sends the command to set 8810A channel specified to resolver or synchro mode. Note the 8810A device will not accept the command if its remote communication configuration does not match the communication connection mode.

#### **Parameters:**

apiNo - Logical API number assigned to connection with 8810A (1-MAX\_API) nChanNo – 8810A Channel nSigMode – signal mode to set channel Mode Types: RESOLVER 0 SYNCHRO<sub>1</sub>

#### **Return Value:**

API SUCCESS - function is successful API ERROR APINO - invalid apiNo parameter API ERROR RANGE SET - parameter specified is out-of-range API ERROR WRITE - unable to send command to 8810A

#### **References for this function:**

None.

# <span id="page-19-1"></span>*3.4 API8810A\_GetAPISignalMode*

#### **Format:**

API8810AFUNC int API8810A GetAPISignalMode

```
(
    int apiNo, 
    int nChanNo, 
    int *pnSigMode
```
### **Function Description:**

This function sends the command to get the signal mode for the 8810A channel.

#### **Parameters:**

 $\lambda$ 

```
apiNo - Logical API number assigned to connection with 8810A (1-MAX_API)
nChanNo – 8810A Channel
pnSigMode – pointer to location to return the channel signal mode
                 Mode Types:
                   RESOLVER 0
                   SYNCHRO 1
```
### **Return Value:**

```
API SUCCESS - function is successful
API ERROR APINO - invalid apiNo parameter
API ERROR WRITE - unable to send command to 8810A
API ERROR RANGE GET - value retrieved is out-of-range
API ERROR DATA – data returned from 8810A is not valid for command sent
```
#### **References for this function:**

None.

# <span id="page-20-0"></span>*3.5 API8810A\_SetAPIReferenceSrc*

#### **Format:**

```
_API8810AFUNC int API8810A_SetAPIReferenceSrc
(
    int apiNo, 
    int nChanNo, 
    int nRefSrc
\lambda
```
#### **Function Description:**

This function sends the command to set 8810A channel specified to internal or external reference mode. Note the 8810A device will not accept the command if its remote communication configuration does not match the communication connection mode.

#### **Parameters:**

```
apiNo - Logical API number assigned to connection with 8810A (1-MAX_API)
nChanNo – 8810A Channel
nRefSrc – reference mode to set channel
                 Reference Source Types:
                    INTERNAL 0
                   EXTERNAL 1
```
#### **Return Value:**

API SUCCESS - function is successful

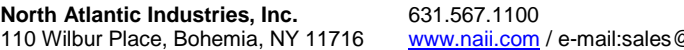

Revision 3.0.0.2<br>2<sup>2</sup>naii.com

Function Reference Manual for 8810A Page 21 of 91

```
API ERROR APINO - invalid apiNo parameter
API<sup>D</sup>ERROR<sup>T</sup>FUNC NOT SUPPORTED - function supported only with
    API8810A_NATIVE
API ERROR RANGE SET - parameter specified is out-of-range
API ERROR WRITE - unable to send command to 8810A
```
#### **References for this function:**

None.

# <span id="page-21-0"></span>*3.6 API8810A\_GetAPIReferenceSrc*

#### **Format:**

```
_API8810AFUNC int API8810A_GetAPIReferenceSrc
(
    int apiNo, 
    int nChanNo, 
    int *pnRefSrc
)
```
#### **Function Description:**

This function sends the command to get the reference mode for the 8810A channel.

#### **Parameters:**

```
apiNo - Logical API number assigned to connection with 8810A (1-MAX_API)
nChanNo – 8810A Channel
pnRefSrc – pointer to location to return the reference mode
                 Reference Source Types:
                    INTERNAL 0
                   EXTERNAL 1
```
#### **Return Value:**

```
API SUCCESS - function is successful
API ERROR APINO - invalid apiNo parameter
API_ERROR_FUNC_NOT_SUPPORTED - function supported only with
    API8810A_NATIVE
API ERROR WRITE - unable to send command to 8810A
API_ERROR_RANGE_GET - value retrieved is out-of-range
API ERROR DATA - data returned from 8810A is not valid for command sent
```
#### **References for this function:**

None.

# <span id="page-21-1"></span>*3.7 API8810A\_SetAPIRatio*

#### **Format:**

```
_API8810AFUNC int API8810A_SetAPIRatio
(
    int apiNo, 
    int nChanNo, 
    int nRatio
)
```
#### **Function Description:**

Function Reference Manual for 8810A<br>Page 22 of 91

This function sends the command to set the ratio value for the specified 8810A channel. Note the 8810A device will not accept the command if its remote communication configuration does not match the communication connection mode.

#### **Parameters:**

```
apiNo - Logical API number assigned to connection with 8810A (1-MAX_API)
nChanNo – 8810A Channel
nRatio – ratio value set channel (1 – 255)
```
#### **Return Value:**

```
API SUCCESS - function is successful
API ERROR APINO - invalid apiNo parameter
API_ERROR_FUNC_NOT_SUPPORTED - function supported only with
    API8810A_NATIVE
API ERROR RANGE SET - parameter specified is out-of-range
API ERROR WRITE - unable to send command to 8810A
```
#### **References for this function:**

None.

# <span id="page-22-0"></span>*3.8 API8810A\_GetAPIRatio*

#### **Format:**

```
_API8810AFUNC int API8810A_GetAPIRatio
(
    int apiNo, 
    int nChanNo, 
    int *pnRatio
)
```
#### **Function Description:**

```
This function sends the command to get the ratio value for the 8810A 
channel.
```
#### **Parameters:**

```
apiNo - Logical API number assigned to connection with 8810A (1-MAX_API)
nChanNo – 8810A Channel
pnRatio – pointer to location to return the ratio value
```
#### **Return Value:**

API SUCCESS - function is successful API ERROR APINO - invalid apiNo parameter API ERROR FUNC NOT SUPPORTED - function supported only with API8810A\_NATIVE API ERROR WRITE - unable to send command to 8810A API ERROR DATA - data returned from 8810A is not valid for command sent

#### **References for this function:**

None.

# <span id="page-23-0"></span>*3.9 API8810A\_SetAPIAutoBandwidth*

#### **Format:**

```
API8810AFUNC int API8810A SetAPIAutoBandwidth
(
    int apiNo, 
    int nChanNo
)
```
#### **Function Description:**

This function sends the command to set the bandwidth to "auto" mode for the specified 8810A channel. Note the 8810A device will not accept the command if its remote communication configuration does not match the communication connection mode.

#### **Parameters:**

```
apiNo - Logical API number assigned to connection with 8810A (1-MAX_API)
nChanNo – 8810A Channel
```
#### **Return Value:**

```
API SUCCESS - function is successful
API_ERROR_APINO - invalid apiNo parameter
API ERROR FUNC NOT SUPPORTED - function supported only with
    API8810A_NATIVE
API ERROR WRITE - unable to send command to 8810A
```
#### **References for this function:**

None.

# <span id="page-23-1"></span>*3.10 API8810A\_SetAPIBandwidth*

#### **Format:**

```
API8810AFUNC int API8810A SetAPIBandwidth
(
    int apiNo, 
    int nChanNo, 
    int nBandwidth
)
```
#### **Function Description:**

This function sends the command to set the bandwidth to "override" mode with the bandwidth specified for the specified 8810A channel. Note the 8810A device will not accept the command if its remote communication configuration does not match the communication connection mode.

#### **Parameters:**

```
apiNo - Logical API number assigned to connection with 8810A (1-MAX_API)
nChanNo – 8810A Channel
nBandwidth – Bandwidth to set the channel
```
#### **Return Value:**

API SUCCESS - function is successful API ERROR APINO - invalid apiNo parameter

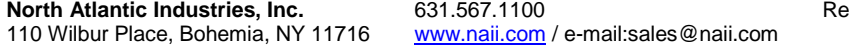

**North Burnes**, Inc. 8.0.0.2

Function Reference Manual for 8810A Page 24 of 91

```
API ERROR FUNC NOT SUPPORTED - function supported only with
    API8810A_NATIVE
API ERROR WRITE - unable to send command to 8810A
```
#### **References for this function:**

None.

# <span id="page-24-0"></span>*3.11 API8810A\_GetAPIBandwidth*

#### **Format:**

```
API8810AFUNC int API8810A GetAPIBandwidth
(
    int apiNo, 
    int nChanNo, 
   bool *pbAutoBW, 
    int *pnBandwidth
)
```
#### **Function Description:**

This function sends the command to get the bandwidth mode and bandwidth value for the 8810A channel.

#### **Parameters:**

```
apiNo - Logical API number assigned to connection with 8810A (1-MAX_API)
nChanNo – 8810A Channel
pbAutoBW – pointer to location to return the bandwidth mode indicator
pnBandwidth – pointer to location to return the bandwidth value
```
#### **Return Value:**

API SUCCESS - function is successful API ERROR APINO - invalid apiNo parameter API ERROR FUNC NOT SUPPORTED - function supported only with API8810A\_NATIVE API ERROR WRITE - unable to send command to 8810A API ERROR DATA - data returned from 8810A is not valid for command sent

#### **References for this function:**

None.

# <span id="page-24-1"></span>*3.12 API8810A\_GetAPIAngle*

#### **Format:**

```
API8810AFUNC int API8810A GetAPIAngle
\left( int apiNo, 
    int nChanNo, 
    double *pdAngle
```
#### $\lambda$

#### **Function Description:**

```
This function sends the command or perform an IEEE read (with 8810 Legacy 
languages) to get angle value for the 8810A channel.
```
Function Reference Manual for 8810A<br>Page 25 of 91

#### **Parameters:**

apiNo - Logical API number assigned to connection with 8810A (1-MAX\_API) nChanNo – 8810A Channel pdAngle – pointer to location to return the angle value

#### **Return Value:**

API SUCCESS - function is successful API\_ERROR\_APINO - invalid apiNo parameter API\_ERROR\_WRITE - unable to send command to 8810A API ERROR DATA - data returned from 8810A is not valid for command sent

#### **References for this function:**

None.

# <span id="page-25-0"></span>*3.13 API8810A\_GetAPIAvgAngle*

#### **Format:**

```
API8810AFUNC int API8810A GetAPIAvgAngle
(
    int apiNo, 
    int nChanNo, 
    double *pdAvgAngle
```
 $\lambda$ 

#### **Function Description:**

This function sends the command or perform an IEEE read (with 8810 Legacy languages) to get angle value for the 8810A channel. In API8810A\_NATIVE language mode, if the angle averaging is turned on, the average angle value is returned by the unit, otherwise the angle value is returned by the unit.

#### **Parameters:**

apiNo - Logical API number assigned to connection with 8810A (1-MAX\_API) nChanNo – 8810A Channel pdAvgAngle – pointer to location to return the angle average value

#### **Return Value:**

API SUCCESS - function is successful API ERROR APINO - invalid apiNo parameter API ERROR WRITE - unable to send command to 8810A API\_ERROR\_DATA – data returned from 8810A is not valid for command sent

#### **References for this function:**

None.

# <span id="page-25-1"></span>*3.14 API8810A\_GetAPIVelocity*

#### **Format:**

```
_API8810AFUNC int API8810A_GetAPIVelocity
(
   int apiNo, 
   int nChanNo,
```
110 Wilbur Place, Bohemia, NY 11716 www.naii.com / e-mail:sales@naii.com

**North Atlantic Industries, Inc.** 631.567.1100 **Revision 3.0.0.2** Revision 3.0.0.2

Function Reference Manual for 8810A<br>Page 26 of 91

```
 double *pdVelocity
```
#### $\lambda$

#### <span id="page-26-1"></span>**Function Description:**

This function sends the command to get angle velocity value for the 8810A channel.

#### **Parameters:**

apiNo - Logical API number assigned to connection with 8810A (1-MAX\_API) nChanNo – 8810A Channel pdVelocity – pointer to location to return the angle velocity value

#### **Return Value:**

```
API SUCCESS - function is successful
API ERROR APINO - invalid apiNo parameter
API ERROR FUNC NOT SUPPORTED - function supported only with
    API8810A_NATIVE
API_ERROR_WRITE - unable to send command to 8810A
API ERROR DATA - data returned from 8810A is not valid for command sent
```
#### **References for this function:**

None.

# <span id="page-26-0"></span>*3.15 API8810A\_GetAPILineLineVolt*

#### **Format:**

```
API8810AFUNC int API8810A GetAPILineLineVolt
(
    int apiNo, 
    int nChanNo, 
    double *pdLineLineVolt
\lambda
```
#### <span id="page-26-2"></span>**Function Description:**

This function sends the command to get line-to-line voltage value for the 8810A channel.

#### **Parameters:**

```
apiNo - Logical API number assigned to connection with 8810A (1-MAX_API)
nChanNo – 8810A Channel
pdLineLineVolt – pointer to location to return the line-to-line voltage 
   value
```
### **Return Value:**

API SUCCESS - function is successful API ERROR APINO - invalid apiNo parameter API ERROR FUNC NOT SUPPORTED - function supported only with API8810A\_NATIVE API ERROR WRITE - unable to send command to 8810A API\_ERROR\_DATA – data returned from 8810A is not valid for command sent

# **References for this function:**

None.

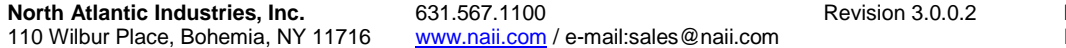

Function Reference Manual for 8810A Page 27 of 91

# <span id="page-27-0"></span>*3.16 API8810A\_GetAPINullVolt*

#### **Format:**

```
API8810AFUNC int API8810A GetAPINullVolt
(
    int apiNo, 
    int nChanNo, 
    double *pdNullVolt
)
```
#### **Function Description:**

This function sends the command to get null voltage value for the 8810A channel.

#### **Parameters:**

```
apiNo - Logical API number assigned to connection with 8810A (1-MAX_API)
nChanNo – 8810A Channel
pdNullVolt – pointer to location to return the null voltage value
```
#### **Return Value:**

```
API SUCCESS - function is successful
API_ERROR_APINO - invalid apiNo parameter
API ERROR FUNC NOT SUPPORTED - function supported only with
    API8810A_NATIVE
API ERROR WRITE - unable to send command to 8810A
API ERROR DATA - data returned from 8810A is not valid for command sent
```
#### **References for this function:**

None.

#### **Remarks:**

Currently the 8810A device will always return 0 for the null voltage.

# <span id="page-27-1"></span>*3.17 API8810A\_GetAPIRefVolt*

#### **Format:**

```
_API8810AFUNC int API8810A_GetAPIRefVolt
(
    int apiNo, 
    int nChanNo, 
    double *pdRefVolt
)
```
#### **Function Description:**

```
This function sends the command to get reference voltage value for the 
8810A channel.
```
#### **Parameters:**

apiNo - Logical API number assigned to connection with 8810A (1-MAX\_API) nChanNo – 8810A Channel pdRefVolt – pointer to location to return the reference voltage value

#### **Return Value:**

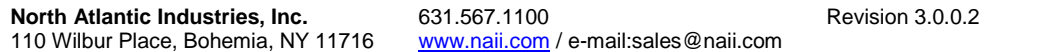

Function Reference Manual for 8810A Page 28 of 91

```
API SUCCESS - function is successful
API ERROR APINO - invalid apiNo parameter
API ERROR FUNC NOT SUPPORTED - function supported only with
    API8810A_NATIVE
API ERROR WRITE - unable to send command to 8810A
API ERROR DATA - data returned from 8810A is not valid for command sent
```
#### **References for this function:**

None.

# <span id="page-28-0"></span>*3.18 API8810A\_GetAPIRefFreq*

#### **Format:**

```
_API8810AFUNC int API8810A_GetAPIRefFreq
(
    int apiNo, 
    int nChanNo, 
    double *pdRefFreq
)
```
#### **Function Description:**

This function sends the command to get reference frequency value for the 8810A channel.

#### **Parameters:**

```
apiNo - Logical API number assigned to connection with 8810A (1-MAX_API)
nChanNo – 8810A Channel
pdRefFreq – pointer to location to return the reference frequency value
```
#### **Return Value:**

```
API SUCCESS - function is successful
API ERROR APINO - invalid apiNo parameter
API_ERROR_FUNC_NOT_SUPPORTED - function supported only with
    API8810A_NATIVE
API ERROR WRITE - unable to send command to 8810A
API ERROR DATA - data returned from 8810A is not valid for command sent
```
#### **References for this function:**

None.

# <span id="page-28-1"></span>*3.19 API8810A\_SetAPIAvgState*

#### **Format:**

```
API8810AFUNC int API8810A SetAPIAvgState
(
    int apiNo, 
    int nChanNo, 
   bool bAvgStateOn
)
```
#### **Function Description:**

This function sends the command to turn on or off the angle averaging mode for the specified 8810A channel. Note the 8810A device will not accept the

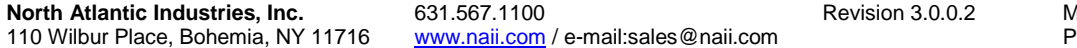

Function Reference Manual for 8810A age 29 of 91<sup>o</sup>

command if its remote communication configuration does not match the communication connection mode.

#### **Parameters:**

apiNo - Logical API number assigned to connection with 8810A (1-MAX\_API) nChanNo – 8810A Channel bAvgStateOn – Turn on or off angle averaging for the channel

#### **Return Value:**

```
API SUCCESS - function is successful
API ERROR APINO - invalid apiNo parameter
API ERROR FUNC NOT SUPPORTED - function supported only with
    API8810A_NATIVE
API ERROR WRITE - unable to send command to 8810A
```
#### **References for this function:**

None.

# <span id="page-29-0"></span>*3.20 API8810A\_GetAPIAvgState*

#### **Format:**

```
API8810AFUNC int API8810A GetAPIAvgState
\left( int apiNo, 
    int nChanNo, 
    bool *pbAvgStateOn
\lambda
```
#### **Function Description:**

```
This function sends the command to get the angle averaging mode for the 
8810A channel.
```
#### **Parameters:**

```
apiNo - Logical API number assigned to connection with 8810A (1-MAX_API)
nChanNo – 8810A Channel
pbAvgStateOn – pointer to location to return the angle averaging mode
```
#### **Return Value:**

```
API SUCCESS - function is successful
API ERROR APINO - invalid apiNo parameter
API_ERROR_FUNC_NOT_SUPPORTED – function supported only with
    API8810A_NATIVE
API ERROR WRITE - unable to send command to 8810A
API ERROR DATA - data returned from 8810A is not valid for command sent
```
#### **References for this function:**

None.

# <span id="page-29-1"></span>*3.21 API8810A\_SetAPIAvgRate*

#### **Format:**

```
_API8810AFUNC int API8810A_SetAPIAvgRate
(
```
110 Wilbur Place, Bohemia, NY 11716

```
 int apiNo, 
 int nChanNo, 
 int nAvgRate
```
#### **Function Description:**

```
This function sends the command to set the angle averaging rate in msec 
for the specified 8810A channel. Note the 8810A device will not accept the 
command if its remote communication configuration does not match the 
communication connection mode.
```
#### **Parameters:**

)

apiNo - Logical API number assigned to connection with 8810A (1-MAX\_API) nChanNo – 8810A Channel nAvgRate – angle averaging rate to set for the channel (10–10000 msec)

#### **Return Value:**

API SUCCESS - function is successful API ERROR APINO - invalid apiNo parameter API\_ERROR\_FUNC\_NOT\_SUPPORTED - function supported only with API8810A\_NATIVE API ERROR RANGE SET - parameter specified is out-of-range API ERROR WRITE - unable to send command to 8810A

#### **References for this function:**

None.

# <span id="page-30-0"></span>*3.22 API8810A\_GetAPIAvgRate*

#### **Format:**

```
_API8810AFUNC int API8810A_GetAPIAvgRate
\left( int apiNo, 
    int nChanNo, 
    int *pnAvgRate
\lambda
```
#### **Function Description:**

```
This function sends the command to get the angle averaging rate for the 
8810A channel.
```
#### **Parameters:**

```
apiNo - Logical API number assigned to connection with 8810A (1-MAX_API)
nChanNo – 8810A Channel
pnAvgRate – pointer to location to return the angle averaging rate
```
#### **Return Value:**

API SUCCESS - function is successful API ERROR APINO - invalid apiNo parameter API\_ERROR\_FUNC\_NOT\_SUPPORTED - function supported only with API8810A\_NATIVE API\_ERROR\_WRITE - unable to send command to 8810A API ERROR DATA - data returned from 8810A is not valid for command sent

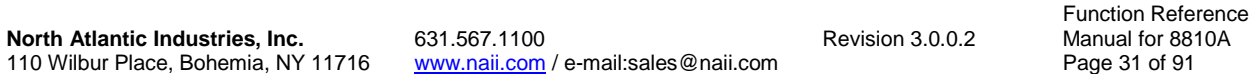

# **References for this function:**

None.

# <span id="page-31-0"></span>*3.23 API8810A\_SetAPIAngLimitState*

#### **Format:**

```
API8810AFUNC int API8810A SetAPIAngLimitState
(
    int apiNo, 
   int nChanNo, 
   bool bAngLmtOn
)
```
# **Function Description:**

This function sends the command to turn on or off the angle limit testing mode for the specified 8810A channel. Note the 8810A device will not accept the command if its remote communication configuration does not match the communication connection mode.

#### **Parameters:**

apiNo - Logical API number assigned to connection with 8810A (1-MAX\_API) nChanNo – 8810A Channel bAngLmtOn – Turn on or off angle limit testing for the channel

### **Return Value:**

```
API SUCCESS - function is successful
API ERROR APINO - invalid apiNo parameter
API_ERROR_FUNC_NOT_SUPPORTED - function supported only with
    API8810A_NATIVE
API ERROR WRITE - unable to send command to 8810A
```
# **References for this function:**

None.

# <span id="page-31-1"></span>*3.24 API8810A\_GetAPIAngLimitState*

# **Format:**

```
API8810AFUNC int API8810A GetAPIAngLimitState
(
    int apiNo, 
    int nChanNo, 
    bool *pbAngLmtOn
\lambda
```
# **Function Description:**

This function sends the command to get the angle limit testing mode for the 8810A channel.

### **Parameters:**

```
apiNo - Logical API number assigned to connection with 8810A (1-MAX_API)
nChanNo – 8810A Channel
pbAngLmtOn – pointer to location to return the angle limit testing mode
```
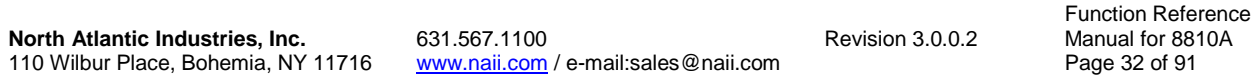

### **Return Value:**

```
API SUCCESS - function is successful
API ERROR APINO - invalid apiNo parameter
API ERROR FUNC NOT SUPPORTED - function supported only with
    API8810A_NATIVE
API_ERROR_WRITE - unable to send command to 8810A
API_ERROR_DATA – data returned from 8810A is not valid for command sent
```
# **References for this function:**

None.

# <span id="page-32-0"></span>*3.25 API8810A\_SetAPIAngLimitCompare*

#### **Format:**

```
API8810AFUNC int API8810A SetAPIAngLimitCompare
(
    int apiNo, 
    int nChanNo, 
    int nAngLimitCompare
)
```
# <span id="page-32-2"></span>**Function Description:**

This function sends the command to set 8810A channel specified with the angle comparison mode for angle limit testing. Note the 8810A device will not accept the command if its remote communication configuration does not match the communication connection mode.

# **Parameters:**

```
apiNo - Logical API number assigned to connection with 8810A (1-MAX_API)
nChanNo – 8810A Channel
nAngLimitCompare – comparison mode for angle limit testing to set channel
                  Angle Limit Comparison Mode Types:
                    ANGLE LIMIT ABS ANG 0
                    ANGLE LIMIT ANG ERR 1
```
#### **Return Value:**

```
API SUCCESS - function is successful
API ERROR APINO - invalid apiNo parameter
API_ERROR_FUNC_NOT_SUPPORTED - function supported only with
    API8810A_NATIVE
API ERROR RANGE - parameter specified is out-of-range
API ERROR WRITE - unable to send command to 8810A
```
#### **References for this function:**

None.

# <span id="page-32-1"></span>*3.26 API8810A\_GetAPIAngLimitCompare*

#### **Format:**

```
_API8810AFUNC int API8810A_GetAPIAngLimitCompare
(
   int apiNo,
```

```
 int nChanNo, 
 char *pszAngLimitCompare
```
#### <span id="page-33-1"></span>**Function Description:**

This function sends the command to get the angle comparison mode for angle limit testing for the 8810A channel.

#### **Parameters:**

)

```
apiNo - Logical API number assigned to connection with 8810A (1-MAX_API)
nChanNo – 8810A Channel
pszAngLimitCompare – pointer to location to return the angle comparison 
  mode for angle limit testing
```
### **Return Value:**

```
API SUCCESS - function is successful
API ERROR APINO - invalid apiNo parameter
API ERROR FUNC NOT SUPPORTED - function supported only with
    API8810A_NATIVE
API ERROR WRITE - unable to send command to 8810A
API ERROR DATA - data returned from 8810A is not valid for command sent
```
#### **References for this function:**

None.

# <span id="page-33-0"></span>*3.27 API8810A\_SetAPIAngUpperLimit*

#### **Format:**

```
_API8810AFUNC int API8810A_SetAPIAngUpperLimit
(
    int apiNo, 
    int nChanNo, 
    double dAngUpperLimit
)
```
#### **Function Description:**

This function sends the command to set 8810A channel specified with the upper angle limit value for angle limit testing. Note the 8810A device will not accept the command if its remote communication configuration does not match the communication connection mode.

#### **Parameters:**

```
apiNo - Logical API number assigned to connection with 8810A (1-MAX_API)
nChanNo – 8810A Channel
dAngUpperLimit – upper angle limit value to set channel for angle limit 
   testing (0-360.0)
```
#### **Return Value:**

```
API SUCCESS - function is successful
API ERROR APINO - invalid apiNo parameter
API ERROR FUNC NOT SUPPORTED - function supported only with
    API8810A_NATIVE
API ERROR RANGE SET - parameter specified is out-of-range
```
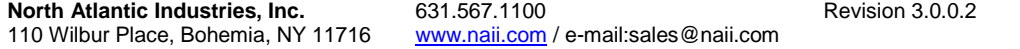

Function Reference Manual for 8810A Page 34 of 91

API ERROR WRITE - unable to send command to 8810A

#### **References for this function:**

None.

# <span id="page-34-0"></span>*3.28 API8810A\_GetAPIAngUpperLimit*

#### **Format:**

```
_API8810AFUNC int API8810A_GetAPIAngUpperLimit
(
    int apiNo, 
    int nChanNo, 
    double *pdAngUpperLimit
\lambda
```
#### **Function Description:**

This function sends the command to get the upper angle limit value for angle limit testing for the 8810A channel.

#### **Parameters:**

```
apiNo - Logical API number assigned to connection with 8810A (1-MAX_API)
nChanNo – 8810A Channel
pdAngUpperLimit – pointer to location to return the upper angle limit 
   value for angle limit testing
```
#### **Return Value:**

```
API SUCCESS - function is successful
API ERROR APINO - invalid apiNo parameter
API ERROR FUNC NOT SUPPORTED - function supported only with
    API8810A_NATIVE
API_ERROR_WRITE - unable to send command to 8810A
API ERROR DATA - data returned from 8810A is not valid for command sent
```
#### **References for this function:**

None.

# <span id="page-34-1"></span>*3.29 API8810A\_SetAPIAngLowerLimit*

#### **Format:**

```
API8810AFUNC int API8810A SetAPIAngLowerLimit
\left( int apiNo, 
    int nChanNo, 
    double dAngLowerLimit
)
```
#### **Function Description:**

This function sends the command to set 8810A channel specified with the lower angle limit value for angle limit testing. Note the 8810A device will not accept the command if its remote communication configuration does not match the communication connection mode.

#### **Parameters:**

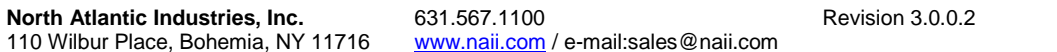

Function Reference Manual for 8810A Page 35 of 91

```
apiNo - Logical API number assigned to connection with 8810A (1-MAX_API)
nChanNo – 8810A Channel
dAngLowerLimit – lower angle limit value to set channel for angle limit 
   testing (0-360.0)
```
#### **Return Value:**

API SUCCESS - function is successful API ERROR APINO - invalid apiNo parameter API ERROR FUNC NOT SUPPORTED - function supported only with API8810A\_NATIVE API ERROR RANGE SET - parameter specified is out-of-range API ERROR WRITE - unable to send command to 8810A

#### **References for this function:**

None.

# <span id="page-35-0"></span>*3.30 API8810A\_GetAPIAngLowerLimit*

#### **Format:**

```
_API8810AFUNC int API8810A_GetAPIAngLowerLimit
(
    int apiNo, 
    int nChanNo, 
    double *pdAngLowerLimit
\lambda
```
#### **Function Description:**

This function sends the command to get the lower angle limit value for angle limit testing for the 8810A channel.

#### **Parameters:**

```
apiNo - Logical API number assigned to connection with 8810A (1-MAX_API)
nChanNo – 8810A Channel
pdAngLowerLimit – pointer to location to return the lower angle limit 
   value for angle limit testing
```
### **Return Value:**

```
API SUCCESS - function is successful
API ERROR APINO - invalid apiNo parameter
API ERROR FUNC NOT SUPPORTED - function supported only with
    API8810A_NATIVE
API ERROR WRITE - unable to send command to 8810A
API ERROR DATA - data returned from 8810A is not valid for command sent
```
#### **References for this function:**

None.

# <span id="page-35-1"></span>*3.31 API8810A\_SetAPIAngLimitErrorStep*

#### **Format:**

```
API8810AFUNC int API8810A SetAPIAngLimitErrorStep
(
   int apiNo,
```
```
 int nChanNo, 
 double dAngLimitErrorStep
```
)

#### **Function Description:**

```
This function sends the command to set 8810A channel specified with the 
angle step value for angle error comparison for angle limit testing. Note 
the 8810A device will not accept the command if its remote communication 
configuration does not match the communication connection mode.
```
#### **Parameters:**

```
apiNo - Logical API number assigned to connection with 8810A (1-MAX_API)
nChanNo – 8810A Channel
dAngLimitErrorStep – angle step value to set channel for angle limit 
  testing (0-360.0)
```
### **Return Value:**

```
API SUCCESS - function is successful
API ERROR APINO - invalid apiNo parameter
API ERROR FUNC NOT SUPPORTED - function supported only with
    API8810A_NATIVE
API ERROR RANGE SET - parameter specified is out-of-range
API ERROR WRITE - unable to send command to 8810A
```
#### **References for this function:**

None.

## *3.32 API8810A\_GetAPIAngLimitErrorStep*

### **Format:**

```
API8810AFUNC int API8810A GetAPIAngLimitErrorStep
\left( int apiNo, 
    int nChanNo, 
    double *pdAngLimitErrorStep
\lambda
```
## **Function Description:**

```
This function sends the command to get the angle step value for angle 
error comparison for angle limit testing for the 8810A channel.
```
#### **Parameters:**

```
apiNo - Logical API number assigned to connection with 8810A (1-MAX_API)
nChanNo – 8810A Channel
pdAngLimitErrorStep – pointer to location to return the angle step value 
   for angle error comparison for angle limit testing.
```
## **Return Value:**

```
North Atlantic Industries, Inc. 631.567.1100 Revision 3.0.0.2 Revision 3.0.0.2
                                                                                Function Reference 
                                                                                Manual for 8810A<br>Page 37 of 91
110 Wilbur Place, Bohemia, NY 11716 www.naii.com / e-mail:sales@naii.com
  API SUCCESS - function is successful
  API<sup>_</sup>ERROR APINO - invalid apiNo parameter
  API ERROR FUNC NOT SUPPORTED - function supported only with
       API8810A_NATIVE
  API_ERROR_WRITE - unable to send command to 8810A
  API ERROR DATA - data returned from 8810A is not valid for command sent
```
None.

# *3.33 API8810A\_SetAPIDAOutput*

## **Format:**

```
_API8810AFUNC int API8810A_SetAPIDAOutput
(
    int apiNo, 
   int nChanNo, 
    int nDAOutput
)
```
## **Function Description:**

This function sends the command to set 8810A channel specified with the data type to use for DA output. Note the 8810A device will not accept the command if its remote communication configuration does not match the communication connection mode.

## **Parameters:**

```
apiNo - Logical API number assigned to connection with 8810A (1-MAX_API)
nChanNo – 8810A Channel
nDAOutput – data type mode for DA output
                  DA Output Data Types:
                    DA ANGLE OUTPUT 0
                    DA VELOCITY OUTPUT 1
```
## **Return Value:**

```
API SUCCESS - function is successful
API ERROR APINO - invalid apiNo parameter
API ERROR FUNC NOT SUPPORTED - function supported only with
    API8810A_NATIVE
API ERROR RANGE - parameter specified is out-of-range
API ERROR WRITE - unable to send command to 8810A
```
## **References for this function:**

None.

# *3.34 API8810A\_GetAPIDAOutput*

## **Format:**

```
_API8810AFUNC int API8810A_GetAPIDAOutput
(
    int apiNo, 
    int nChanNo, 
    char *pszDAOutput
\lambda
```
## **Function Description:**

This function sends the command to get the data type to use for DA output for the 8810A channel.

## **Parameters:**

110 Wilbur Place, Bohemia, NY 11716 www.naii.com / e-mail:sales@naii.com

**North Atlantic Industries, Inc.** 631.567.1100 **Revision 3.0.0.2** Revision 3.0.0.2

Function Reference Manual for 8810A<br>Page 38 of 91

apiNo - Logical API number assigned to connection with 8810A (1-MAX\_API) nChanNo – 8810A Channel pszDAOutput – pointer to location to return the data type for DA output

#### **Return Value:**

```
API SUCCESS - function is successful
API ERROR APINO - invalid apiNo parameter
API<sup>D</sup>ERROR<sup>T</sup>FUNC NOT SUPPORTED - function supported only with
    API8810A_NATIVE
API ERROR WRITE - unable to send command to 8810A
API ERROR DATA - data returned from 8810A is not valid for command sent
```
#### **References for this function:**

None.

## *3.35 API8810A\_SetAPIDAUpperLimit*

### **Format:**

```
API8810AFUNC int API8810A SetAPIDAUpperLimit
(
    int apiNo, 
    int nChanNo, 
    double dDAUpperLimit
```
 $\lambda$ 

#### **Function Description:**

This function sends the command to set 8810A channel specified with the upper angle or velocity limit value for DA output. Note the 8810A device will not accept the command if its remote communication configuration does not match the communication connection mode.

#### **Parameters:**

```
apiNo - Logical API number assigned to connection with 8810A (1-MAX_API)
nChanNo – 8810A Channel
dDAUpperLimit – upper angle or velocity limit value to set channel for DA 
  Output
```
## **Return Value:**

API SUCCESS - function is successful API ERROR APINO - invalid apiNo parameter API\_ERROR\_FUNC\_NOT\_SUPPORTED - function supported only with API8810A\_NATIVE API ERROR WRITE - unable to send command to 8810A

#### **References for this function:**

None.

## *3.36 API8810A\_GetAPIDAUpperLimit*

### **Format:**

```
_API8810AFUNC int API8810A_GetAPIDAUpperLimit
(
   int apiNo,
```
Function Reference Manual for 8810A<br>Page 39 of 91

```
 int nChanNo, 
 double *pdDAUpperLimit
```
## )

#### **Function Description:**

This function sends the command to get the upper angle or velocity limit value for DA output for the 8810A channel.

#### **Parameters:**

apiNo - Logical API number assigned to connection with 8810A (1-MAX\_API) nChanNo – 8810A Channel pdDAUpperLimit – pointer to location to return the upper angle or velocity limit for DA output.

## **Return Value:**

API SUCCESS - function is successful API ERROR APINO - invalid apiNo parameter API ERROR FUNC NOT SUPPORTED - function supported only with API8810A\_NATIVE API ERROR WRITE - unable to send command to 8810A API ERROR DATA - data returned from 8810A is not valid for command sent

#### **References for this function:**

None.

## *3.37 API8810A\_SetAPIDALowerLimit*

#### **Format:**

```
_API8810AFUNC int API8810A_SetAPIDALowerLimit
(
    int apiNo, 
    int nChanNo, 
    double dDALowerLimit
\lambda
```
#### **Function Description:**

This function sends the command to set 8810A channel specified with the lower angle or velocity limit value for DA output. Note the 8810A device will not accept the command if its remote communication configuration does not match the communication connection mode.

#### **Parameters:**

apiNo - Logical API number assigned to connection with 8810A (1-MAX\_API) nChanNo – 8810A Channel dDALowerLimit – lower angle or velocity limit value to set channel for DA Output

#### **Return Value:**

API SUCCESS - function is successful API ERROR APINO - invalid apiNo parameter API\_ERROR\_FUNC\_NOT\_SUPPORTED - function supported only with API8810A\_NATIVE API ERROR WRITE - unable to send command to 8810A

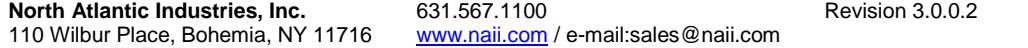

Function Reference Manual for 8810A Page 40 of 91

Function Reference

## **References for this function:**

None.

## *3.38 API8810A\_GetAPIDALowerLimit*

### **Format:**

```
_API8810AFUNC int API8810A_GetAPIDALowerLimit
(
    int apiNo, 
    int nChanNo, 
    double *pdDALowerLimit
\lambda
```
### **Function Description:**

This function sends the command to get the lower angle or velocity limit value for DA output for the 8810A channel.

#### **Parameters:**

apiNo - Logical API number assigned to connection with 8810A (1-MAX\_API) nChanNo – 8810A Channel pdDALowerLimit – pointer to location to return the lower angle or velocity limit for DA output.

## **Return Value:**

API SUCCESS - function is successful API ERROR APINO - invalid apiNo parameter API\_ERROR\_FUNC\_NOT\_SUPPORTED - function supported only with API8810A\_NATIVE API ERROR WRITE - unable to send command to 8810A API ERROR DATA – data returned from 8810A is not valid for command sent

## **References for this function:**

None.

# *3.39 API8810A\_SetAPIDAUpperVoltage*

### **Format:**

```
API8810AFUNC int API8810A SetAPIDAUpperVoltage
(
    int apiNo, 
    int nChanNo, 
    double dDAUpperVoltage
\lambda
```
#### **Function Description:**

This function sends the command to set 8810A channel specified with the voltage value associated with the upper limit for DA output. Note the 8810A device will not accept the command if its remote communication configuration does not match the communication connection mode.

### **Parameters:**

apiNo - Logical API number assigned to connection with 8810A (1-MAX\_API)

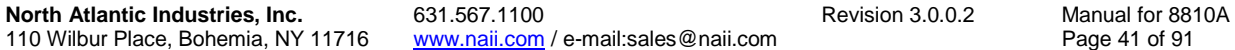

nChanNo – 8810A Channel dDAUpperVoltage – voltage value associated with upper limit value to set channel for DA Output

#### **Return Value:**

API SUCCESS - function is successful API ERROR APINO - invalid apiNo parameter API<sup>D</sup>ERROR<sup>T</sup>FUNC NOT SUPPORTED - function supported only with API8810A\_NATIVE API ERROR WRITE - unable to send command to 8810A

#### **References for this function:**

None.

## *3.40 API8810A\_GetAPIDAUpperVoltage*

#### **Format:**

```
API8810AFUNC int API8810A GetAPIDAUpperVoltage
(
    int apiNo, 
    int nChanNo, 
    double *pdDAUpperVoltage
\lambda
```
#### **Function Description:**

This function sends the command to get the voltage value associated with the upper limit value for DA output for the 8810A channel.

### **Parameters:**

apiNo - Logical API number assigned to connection with 8810A (1-MAX\_API) nChanNo – 8810A Channel pdDAUpperVoltage – pointer to location to return the voltage value associated with upper limit value for DA output.

## **Return Value:**

API SUCCESS - function is successful API ERROR APINO - invalid apiNo parameter API ERROR FUNC NOT SUPPORTED - function supported only with API8810A\_NATIVE API\_ERROR\_WRITE - unable to send command to 8810A API ERROR DATA - data returned from 8810A is not valid for command sent

### **References for this function:**

None.

# *3.41 API8810A\_SetAPIDALowerVoltage*

## **Format:**

```
API8810AFUNC int API8810A SetAPIDALowerVoltage
(
   int apiNo, 
   int nChanNo, 
   double dDALowerVoltage
```
**North Atlantic Industries, Inc.** 631.567.1100 **Revision 3.0.0.2** Revision 3.0.0.2 110 Wilbur Place, Bohemia, NY 11716 www.naii.com / e-mail:sales@naii.com

Function Reference Manual for 8810A<br>Page 42 of 91

#### )

#### **Function Description:**

This function sends the command to set 8810A channel specified with the voltage value associated with the lower limit for DA output. Note the 8810A device will not accept the command if its remote communication configuration does not match the communication connection mode.

### **Parameters:**

apiNo - Logical API number assigned to connection with 8810A (1-MAX\_API) nChanNo – 8810A Channel dDALowerVoltage – voltage value associated with lower limit value to set channel for DA Output

## **Return Value:**

API SUCCESS - function is successful API ERROR APINO - invalid apiNo parameter API ERROR FUNC NOT SUPPORTED - function supported only with API8810A\_NATIVE API ERROR WRITE - unable to send command to 8810A

#### **References for this function:**

None.

## *3.42 API8810A\_GetAPIDALowerVoltage*

### **Format:**

```
API8810AFUNC int API8810A GetAPIDALowerVoltage
(
    int apiNo, 
    int nChanNo, 
    double *pdDALowerVoltage
\lambda
```
#### **Function Description:**

This function sends the command to get the voltage value associated with the lower limit value for DA output for the 8810A channel.

### **Parameters:**

apiNo - Logical API number assigned to connection with 8810A (1-MAX\_API) nChanNo – 8810A Channel pdDALowerVoltage – pointer to location to return the voltage value associated with lower limit value for DA output.

### **Return Value:**

API SUCCESS - function is successful API ERROR APINO - invalid apiNo parameter API ERROR FUNC NOT SUPPORTED - function supported only with API8810A\_NATIVE API ERROR WRITE - unable to send command to 8810A API\_ERROR\_DATA – data returned from 8810A is not valid for command sent

#### **References for this function:**

Function Reference Manual for 8810A<br>Page 43 of 91

None.

# *3.43 API8810A\_SetAPIDisplayAngDiffState*

### **Format:**

```
API8810AFUNC int API8810A SetAPIDisplayAngDiffState
(
   int apiNo, 
   int nAngDiffState
)
```
#### **Function Description:**

This function sends the command to turn on or off the angle difference mode. Note the 8810A device will not accept the command if its remote communication configuration does not match the communication connection mode.

#### **Parameters:**

```
apiNo - Logical API number assigned to connection with 8810A (1-MAX_API)
nAngDiffState – Turn on or off angle difference mode for the channel
                  Angle Difference Mode Types:
                   ANG DIFF DISABLED 0
                   ANG DIFF ENABLED 1
```
## **Return Value:**

```
API SUCCESS - function is successful
API ERROR APINO - invalid apiNo parameter
API ERROR FUNC NOT SUPPORTED - function supported only with
    API8810A_NATIVE
API ERROR WRITE - unable to send command to 8810A
```
### **References for this function:**

None.

#### **Remarks:**

When the 8810A device received the command to turn on the angle difference mode, it will automatically revert to the Dual Channel screen so that the angle difference data is visible on the 8810A display.

## *3.44 API8810A\_GetAPIDisplayAngDiffState*

#### **Format:**

```
API8810AFUNC int API8810A GetAPIDisplayAngDiffState
(
   int apiNo, 
   int *pnAngDiffState
```
)

#### **Function Description:**

This function sends the command to get the angle difference mode setting.

#### **Parameters:**

apiNo - Logical API number assigned to connection with 8810A (1-MAX\_API)

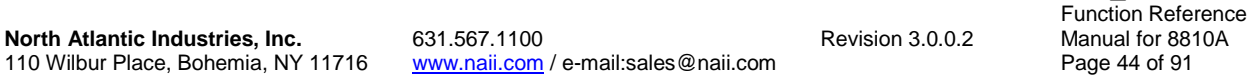

pnAngDiffState – pointer to location to return the angle difference mode Angle Difference Mode Types: ANG DIFF DISABLED 0 ANG DIFF ENABLED 1

#### **Return Value:**

```
API SUCCESS - function is successful
API<sup>-</sup>ERROR APINO - invalid apiNo parameter
API ERROR FUNC NOT SUPPORTED - function supported only with
    API8810A_NATIVE
API ERROR WRITE - unable to send command to 8810A
API ERROR DATA - data returned from 8810A is not valid for command sent
```
## **References for this function:**

None.

## *3.45 API8810A\_GetAPIAngleDiff*

## **Format:**

```
API8810AFUNC int API8810A GetAPIAngleDiff
(
   int apiNo, 
   double *pdAngleDiff
```

```
\lambda
```
## **Function Description:**

This function sends the command to get difference between angle value for the Channel 1 and Channel 2 signal.

## **Parameters:**

apiNo - Logical API number assigned to connection with 8810A (1-MAX\_API) pdAngleDiff – pointer to location to return the angle difference value

## **Return Value:**

```
API SUCCESS - function is successful
API ERROR APINO - invalid apiNo parameter
API ERROR WRITE - unable to send command to 8810A
API ERROR DATA - data returned from 8810A is not valid for command sent
```
## **References for this function:**

None.

# **4 API-8810A Multiple Channel Query Routines**

The routines in this section handle retrieving channel information from the 8810A device using one query call rather than individual query calls for each channel.

# *4.1 API8810A\_GetAPIAngles*

## **Format:**

```
_API8810AFUNC int API8810A_GetAPIAngles
(
    int apiNo, 
    double *pdAngle1, 
    double *pdAngle2
)
```
## **Function Description:**

This function sends the command to get the angle values for both 8810A channels.

## **Parameters:**

apiNo - Logical API number assigned to connection with 8810A (1-MAX\_API) pdAngle1– pointer to location to return the angle value for Channel 1 pdAngle2– pointer to location to return the angle value for Channel 2

## **Return Value:**

```
API SUCCESS - function is successful
API ERROR APINO - invalid apiNo parameter
API ERROR FUNC NOT SUPPORTED - function supported only with
    API8810A_NATIVE
API ERROR WRITE - unable to send command to 8810A
API ERROR DATA - data returned from 8810A is not valid for command sent
```
## **References for this function:**

None.

# *4.2 API8810A\_GetAPIAvgStates*

## **Format:**

```
_API8810AFUNC int API8810A_GetAPIAvgStates
(
   int apiNo, 
   bool *pbAvgStateOn1, 
   int *pnAvgRate1, 
   bool *pbAvgStateOn2, 
    int *pnAvgRate2
```
 $\lambda$ 

## **Function Description:**

This function sends the command to get the angle averaging mode and the average rates for both 8810A channels.

## **Parameters:**

```
apiNo - Logical API number assigned to connection with 8810A (1-MAX_API)
pbAvgStateOn1 – pointer to location to return the angle averaging mode for 
   Channel 1
pnAvgRate1– pointer to location to return the average rate value for 
   Channel 1
pbAvgStateOn2 – pointer to location to return the angle averaging mode for 
   Channel 2
pnAvgRate2– pointer to location to return the average rate value for 
  Channel 2
```
## **Return Value:**

```
API SUCCESS - function is successful
API ERROR APINO - invalid apiNo parameter
API_ERROR_FUNC_NOT_SUPPORTED - function supported only with
    API8810A_NATIVE
API ERROR WRITE - unable to send command to 8810A
API ERROR DATA - data returned from 8810A is not valid for command sent
```
## **References for this function:**

None.

# *4.3 API8810A\_GetAPIAvgAngles*

## **Format:**

```
API8810AFUNC int API8810A GetAPIAvgAngles
(
    int apiNo, 
    double *pdAvgAngle1, 
    double *pdAvgAngle2
\lambda
```
## **Function Description:**

```
This function sends the command to get the angle average values for both 
8810A channels.
```
#### **Parameters:**

```
apiNo - Logical API number assigned to connection with 8810A (1-MAX_API)
pdAvgAngle1– pointer to location to return the angle average value for 
  Channel 1
pdAvgAngle2– pointer to location to return the angle average value for 
  Channel 2
```
## **Return Value:**

```
API SUCCESS - function is successful
API ERROR APINO - invalid apiNo parameter
API_ERROR_FUNC_NOT_SUPPORTED - function supported only with
    API8810A_NATIVE
API ERROR WRITE - unable to send command to 8810A
API ERROR DATA - data returned from 8810A is not valid for command sent
```
## **References for this function:**

None.

# *4.4 API8810A\_GetAPIBandwidths*

## **Format:**

```
API8810AFUNC int API8810A GetAPIBandwidths
(
    int apiNo, 
   bool *pbAutoBW1, 
   int *pnBandwidth1, 
   bool *pbAutoBW2, 
    int *pnBandwidth2
)
```
## **Function Description:**

This function sends the command to get the bandwidth modes and bandwidth values for both 8810A channels.

### **Parameters:**

```
apiNo - Logical API number assigned to connection with 8810A (1-MAX_API)
pbAutoBW1 – pointer to location to return the bandwidth mode for Channel 1
pnBandwidth1– pointer to location to return the bandwidth value for 
   Channel 1
pbAutoBW2 – pointer to location to return the bandwidth mode for Channel 2
pnBandwidth2– pointer to location to return the bandwidth value for 
   Channel 2
```
## **Return Value:**

```
API SUCCESS - function is successful
API ERROR APINO - invalid apiNo parameter
API ERROR FUNC NOT SUPPORTED - function supported only with
    API8810A_NATIVE
API ERROR WRITE - unable to send command to 8810A
API ERROR DATA - data returned from 8810A is not valid for command sent
```
## **References for this function:**

None.

# *4.5 API8810A\_GetAPISignalModes*

## **Format:**

```
API8810AFUNC int API8810A GetAPISignalModes
\overline{\mathcal{L}} int apiNo, 
    int *pnSigMode1, 
    int *pnSigMode2
)
```
## **Function Description:**

This function sends the command to get signal modes for both 8810A channels.

## **Parameters:**

```
apiNo - Logical API number assigned to connection with 8810A (1-MAX_API)
pnSigMode1– pointer to location to return the signal mode for Channel 1
```
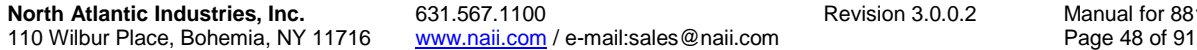

Function Reference anual for 8810A<br>age 48 of 91

pnSigMode2– pointer to location to return the signal mode for Channel 2 Mode Types: RESOLVER 0 SYNCHRO 1

#### **Return Value:**

```
API SUCCESS - function is successful
API ERROR APINO - invalid apiNo parameter
API ERROR FUNC NOT SUPPORTED - function supported only with
    API8810A_NATIVE
API ERROR WRITE - unable to send command to 8810A
API ERROR DATA - data returned from 8810A is not valid for command sent
```
#### **References for this function:**

None.

## *4.6 API8810A\_GetAPIRatios*

#### **Format:**

```
_API8810AFUNC int API8810A_GetAPIRatios
(
    int apiNo, 
    int *pnRatio1, 
    int *pnRatio2
\lambda
```
### **Function Description:**

This function sends the command to get ratio values for both 8810A channels.

#### **Parameters:**

apiNo - Logical API number assigned to connection with 8810A (1-MAX\_API) pnRatio1– pointer to location to return the ratio value for Channel 1 pnRatio2– pointer to location to return the ratio value for Channel 2

### **Return Value:**

API SUCCESS - function is successful API ERROR APINO - invalid apiNo parameter API ERROR FUNC NOT SUPPORTED - function supported only with API8810A\_NATIVE API ERROR WRITE - unable to send command to 8810A API ERROR DATA - data returned from 8810A is not valid for command sent

#### **References for this function:**

None.

## *4.7 API8810A\_GetAPIReferenceSrcs*

## **Format:**

```
_API8810AFUNC int API8810A_GetAPIReferenceSrcs
(
    int apiNo, 
   int *pnRefSrc1,
```
**North Atlantic Industries, Inc.** 631.567.1100 **Revision 3.0.0.2** Revision 3.0.0.2 110 Wilbur Place, Bohemia, NY 11716 www.naii.com / e-mail:sales@naii.com

Function Reference Manual for 8810A<br>Page 49 of 91

Function Reference

int \*pnRefSrc2

## **Function Description:**

This function sends the command to get reference modes for both 8810A channels.

### **Parameters:**

 $\lambda$ 

apiNo - Logical API number assigned to connection with 8810A (1-MAX\_API) pnRefSrc1– pointer to location to return the reference mode for Channel 1 pnRefSrc2– pointer to location to return the reference mode for Channel 2 Reference Source Types: INTERNAL 0 EXTERNAL 1

### **Return Value:**

API SUCCESS - function is successful API ERROR APINO - invalid apiNo parameter API\_ERROR\_FUNC\_NOT\_SUPPORTED - function supported only with API8810A NATIVE API ERROR WRITE - unable to send command to 8810A API ERROR DATA - data returned from 8810A is not valid for command sent

### **References for this function:**

None.

## *4.8 API8810A\_GetAPITrackHolds*

#### **Format:**

```
API8810AFUNC int API8810A GetAPITrackHolds
(
    int apiNo, 
    bool *pbHold1, 
    bool *pbHold2
\lambda
```
#### **Function Description:**

This function sends the command to get track or hold states for both 8810A channels.

#### **Parameters:**

apiNo - Logical API number assigned to connection with 8810A (1-MAX\_API) pbHold1– pointer to location to return the track or hold state for Channel 1 pbHold2– pointer to location to return the track or hold state for Channel 2

#### **Return Value:**

API SUCCESS - function is successful API ERROR APINO - invalid apiNo parameter API\_ERROR\_FUNC\_NOT\_SUPPORTED - function supported only with API8810A\_NATIVE API ERROR WRITE - unable to send command to 8810A API ERROR DATA - data returned from 8810A is not valid for command sent

#### **References for this function:**

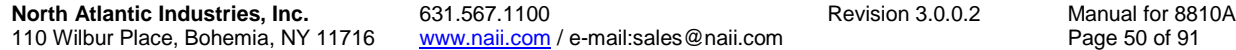

None.

# *4.9 API8810A\_GetAPIAngLimitStates*

## **Format:**

```
API8810AFUNC int API8810A GetAPIAngLimitStates
\left( int apiNo, 
   bool *pbAngLmtOn1, 
   int *pnAngLimitCmp1, 
   bool *pbAngLmtOn2, 
    int *pnAngLimitCmp2
)
```
## **Function Description:**

This function sends the command to get angle limit testing states and comparison modes for both 8810A channels.

## **Parameters:**

```
apiNo - Logical API number assigned to connection with 8810A (1-MAX_API)
pbAngLmtOn1– pointer to location to return the angle limit testing state 
   for Channel 1
pnAngLimitCmp1 – pointer to location to return the angle comparison mode 
   for Channel 1
pbAngLmtOn2– pointer to location to return the angle limit testing state 
   for Channel 2
pnAngLimitCmp2 – pointer to location to return the angle comparison mode 
   for Channel 2
                   Angle Limit Comparison Mode Types:
                    ANGLE LIMIT ABS ANG 0
                     ANGLE LIMIT ANG ERR 1
```
## **Return Value:**

```
API SUCCESS - function is successful
API ERROR APINO - invalid apiNo parameter
API ERROR FUNC NOT SUPPORTED - function supported only with
    API8810A_NATIVE
API ERROR WRITE - unable to send command to 8810A
API_ERROR_DATA – data returned from 8810A is not valid for command sent
```
## **References for this function:**

None.

# *4.10 API8810A\_GetAPIVelocities*

## **Format:**

```
_API8810AFUNC int API8810A_GetAPIVelocities
(
    int apiNo, 
    double *pdVelocity1, 
    double *pdVelocity2
)
```
## **Function Description:**

110 Wilbur Place, Bohemia, NY 11716

This function sends the command to get the angle velocity values for both 8810A channels.

#### **Parameters:**

apiNo - Logical API number assigned to connection with 8810A (1-MAX\_API) pdVelocity1– pointer to location to return the velocity value for Channel 1 pdVelocity2– pointer to location to return the velocity value for Channel 2

### **Return Value:**

```
API SUCCESS - function is successful
API ERROR APINO - invalid apiNo parameter
API ERROR FUNC NOT SUPPORTED - function supported only with
    API8810A_NATIVE
API ERROR WRITE - unable to send command to 8810A
API ERROR DATA - data returned from 8810A is not valid for command sent
```
### **References for this function:**

None.

## *4.11 API8810A\_GetAPILineLineVolts*

## **Format:**

```
API8810AFUNC int API8810A GetAPILineLineVolts
(
   int apiNo, 
   double *pdLineLineVolt1, 
   double *pdLineLineVolt2
)
```
#### **Function Description:**

This function sends the command to get the line-to-line voltage values for both 8810A channels.

### **Parameters:**

```
apiNo - Logical API number assigned to connection with 8810A (1-MAX_API)
pdLineLineVolt1– pointer to location to return the line-to-line voltage 
   value for Channel 1
pdLineLineVolt2– pointer to location to return the line-to-line voltage 
   value for Channel 2
```
### **Return Value:**

API SUCCESS - function is successful API ERROR APINO - invalid apiNo parameter API ERROR FUNC NOT SUPPORTED - function supported only with API8810A\_NATIVE API ERROR WRITE - unable to send command to 8810A API ERROR DATA - data returned from 8810A is not valid for command sent

#### **References for this function:**

None.

# *4.12 API8810A\_GetAPINullVolts*

## **Format:**

```
API8810AFUNC int API8810A GetAPINullVolts
(
    int apiNo, 
    double *pdNullVolt1, 
    double *pdNullVolt2
)
```
## **Function Description:**

```
This function sends the command to get the null voltage values for both 
8810A channels.
```
## **Parameters:**

```
apiNo - Logical API number assigned to connection with 8810A (1-MAX_API)
pdNullVolt1– pointer to location to return the null voltage value for 
   Channel 1
pdNullVolt2– pointer to location to return the null voltage value for 
   Channel 2
```
## **Return Value:**

```
API SUCCESS - function is successful
API ERROR APINO - invalid apiNo parameter
API_ERROR_FUNC_NOT_SUPPORTED - function supported only with
    API8810A_NATIVE
API ERROR WRITE - unable to send command to 8810A
API_ERROR_DATA – data returned from 8810A is not valid for command sent
```
## **References for this function:**

None.

# *4.13 API8810A\_GetAPIRefVolts*

## **Format:**

```
_API8810AFUNC int API8810A_GetAPIRefVolts
(
    int apiNo, 
   double *pdRefVolt1, 
    double *pdRefVolt2
)
```
## **Function Description:**

```
This function sends the command to get the reference voltage values for 
both 8810A channels.
```
## **Parameters:**

```
apiNo - Logical API number assigned to connection with 8810A (1-MAX_API)
pdRefVolt1– pointer to location to return the reference voltage value for 
   Channel 1
pdRefVolt2– pointer to location to return the reference voltage value for 
   Channel 2
```
## **Return Value:**

```
API SUCCESS - function is successful
API ERROR APINO - invalid apiNo parameter
API ERROR FUNC NOT SUPPORTED - function supported only with
    API8810A_NATIVE
API_ERROR_WRITE - unable to send command to 8810A
API_ERROR_DATA – data returned from 8810A is not valid for command sent
```
## **References for this function:**

None.

# *4.14 API8810A\_GetAPIRefFreqs*

## **Format:**

```
_API8810AFUNC int API8810A_GetAPIRefFreqs
(
    int apiNo, 
    double *pdRefFreq1, 
    double *pdRefFreq2
\lambda
```
## **Function Description:**

This function sends the command to get the reference frequency values for both 8810A channels.

## **Parameters:**

```
apiNo - Logical API number assigned to connection with 8810A (1-MAX_API)
pdRefFreq1– pointer to location to return the reference frequency value 
   for Channel 1
pdRefFreq2– pointer to location to return the reference frequency value 
   for Channel 2
```
## **Return Value:**

```
API SUCCESS - function is successful
API ERROR APINO - invalid apiNo parameter
API_ERROR_FUNC_NOT_SUPPORTED - function supported only with
    API8810A_NATIVE
API ERROR WRITE - unable to send command to 8810A
API ERROR DATA - data returned from 8810A is not valid for command sent
```
## **References for this function:**

None.

# **5 API-8810A Internal Reference Routines**

The routines in this section handle retrieving and setting configurations for the reference module in the 8810A device if available.

# *5.1 API8810A\_SetIntRefFreq*

## **Format:**

```
API8810AFUNC int API8810A SetIntRefFreq
(
    int apiNo, 
    double dFreq
\lambda
```
## **Function Description:**

```
This function sends the command to set the reference frequency for the 
reference module (if available). Note the 8810A device will not accept the 
command if its remote communication configuration does not match the 
communication connection mode.
```
## **Parameters:**

apiNo - Logical API number assigned to connection with 8810A (1-MAX\_API) dFreq – Frequency value to set the reference module

## **Return Value:**

```
API SUCCESS - function is successful
API ERROR APINO - invalid apiNo parameter
API ERROR FUNC NOT SUPPORTED - function supported only with
    API8810A_NATIVE
API ERROR WRITE - unable to send command to 8810A
```
## **References for this function:**

None.

# *5.2 API8810A\_GetIntRefFreq*

## **Format:**

```
_API8810AFUNC int API8810A_GetIntRefFreq
(
    int apiNo, 
    double *pdFreq
\lambda
```
## **Function Description:**

This function sends the command to get the reference frequency for the reference module.

## **Parameters:**

```
apiNo - Logical API number assigned to connection with 8810A (1-MAX_API)
pdFreq – pointer to location to return the frequency value to set the 
   reference module
```
## **Return Value:**

```
API SUCCESS - function is successful
API ERROR APINO - invalid apiNo parameter
API ERROR FUNC NOT SUPPORTED - function supported only with
    API8810A_NATIVE
API_ERROR_WRITE - unable to send command to 8810A
API_ERROR_DATA – data returned from 8810A is not valid for command sent
```
## **References for this function:**

None.

## **Remarks:**

If the 8810A unit does not contain a reference module, the device will always return 400 Hz for the frequency value.

# *5.3 API8810A\_SetIntRefVolt*

## **Format:**

```
_API8810AFUNC int API8810A_SetIntRefVolt
(
    int apiNo, 
    double dVolt
\lambda
```
## **Function Description:**

This function sends the command to set the reference voltage for the reference module (if available). Note the 8810A device will not accept the command if its remote communication configuration does not match the communication connection mode.

## **Parameters:**

apiNo - Logical API number assigned to connection with 8810A (1-MAX\_API) dVolt – Voltage value to set the reference module

## **Return Value:**

```
API SUCCESS - function is successful
API ERROR APINO - invalid apiNo parameter
API ERROR FUNC NOT SUPPORTED - function supported only with
    API8810A_NATIVE
API ERROR WRITE - unable to send command to 8810A
```
## **References for this function:**

None.

# *5.4 API8810A\_GetIntRefVolt*

## **Format:**

```
_API8810AFUNC int API8810A_GetIntRefVolt
(
    int apiNo, 
    double *pdVolt
)
```
#### **Function Description:**

```
This function sends the command to get the reference voltage for the 
reference module.
```
#### **Parameters:**

```
apiNo - Logical API number assigned to connection with 8810A (1-MAX_API)
pdVolt – pointer to location to return the voltage value to set the 
   reference module
```
### **Return Value:**

```
API SUCCESS - function is successful
API ERROR APINO - invalid apiNo parameter
API_ERROR_FUNC_NOT_SUPPORTED - function supported only with
    API8810A_NATIVE
API ERROR WRITE - unable to send command to 8810A
API ERROR DATA - data returned from 8810A is not valid for command sent
```
#### **References for this function:**

None.

#### **Remarks:**

If the 8810A unit does not contain a reference module, the device will always return 26 volts for the voltage value.

## *5.5 API8810A\_SetIntRefOutputState*

#### **Format:**

```
API8810AFUNC int API8810A SetIntRefOutputState
\overline{\mathcal{L}} int apiNo, 
    int nOutputState
)
```
#### **Function Description:**

This function sends the command to set the reference output state for the reference module (if available). Note the 8810A device will not accept the command if its remote communication configuration does not match the communication connection mode.

#### **Parameters:**

apiNo - Logical API number assigned to connection with 8810A (1-MAX\_API) nOutputState – Output state value to set the reference module Reference Output States: INT\_REF\_OUT\_NOT\_AVAILABLE 0 INT\_REF\_OUT\_AVAILABLE 1

## **Return Value:**

API SUCCESS - function is successful API ERROR APINO - invalid apiNo parameter API\_ERROR\_FUNC\_NOT\_SUPPORTED - function supported only with API8810A\_NATIVE API ERROR RANGE SET - parameter specified is out-of-range API ERROR WRITE - unable to send command to 8810A

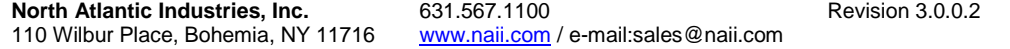

Function Reference Manual for 8810A Page 57 of 91

None.

# *5.6 API8810A\_GetIntRefOutputState*

## **Format:**

```
API8810AFUNC int API8810A GetIntRefOutputState
(
    int apiNo, 
    int *pnOutputState
\lambda
```
## **Function Description:**

This function sends the command to get the reference output state for the reference module.

## **Parameters:**

```
apiNo - Logical API number assigned to connection with 8810A (1-MAX_API)
pnOutputState – pointer to location to return the reference output state 
  to set the reference module
                  Reference Output States:
                    INT_REF_OUT_NOT_AVAILABLE 0
                    INT_REF_OUT_AVAILABLE 1
```
## **Return Value:**

```
API SUCCESS - function is successful
API ERROR APINO - invalid apiNo parameter
API_ERROR_FUNC_NOT_SUPPORTED - function supported only with
    API8810A_NATIVE
API_ERROR_WRITE - unable to send command to 8810A
API ERROR DATA - data returned from 8810A is not valid for command sent
```
## **References for this function:**

None.

## **Remarks:**

```
If the 8810A unit does not contain a reference module, the device will 
always return INT REF OUT NOT AVAILABLE.
```
# *5.7 API8810A\_GetIntRefOverCurrentState*

## **Format:**

```
_API8810AFUNC int API8810A_GetIntRefOverCurrentState
(
    int apiNo, 
    bool *pbIntRefOverCurrent
\lambda
```
## **Function Description:**

This function sends the command to get the reference over-current state for the reference module.

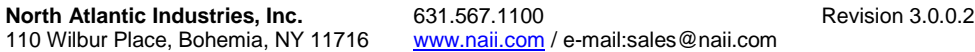

Function Reference Manual for 8810A Page 58 of 91

#### **Parameters:**

```
apiNo - Logical API number assigned to connection with 8810A (1-MAX_API)
pbIntRefOverCurrent – pointer to location to return the reference over-
current state to set the reference module
                   Reference Over-current States:
                      true - Reference is in over-current state
                      false - Reference is not in over-current state
```
## **Return Value:**

```
API SUCCESS - function is successful
API ERROR APINO - invalid apiNo parameter
API ERROR FUNC NOT SUPPORTED - function supported only with
    API8810A_NATIVE
API ERROR WRITE - unable to send command to 8810A
API ERROR DATA - data returned from 8810A is not valid for command sent
```
#### **References for this function:**

None.

#### **Remarks:**

If the 8810A unit does not contain a reference module, the device will always return false.

## *5.8 API8810A\_ResetIntRefOverCurrent*

### **Format:**

```
API8810AFUNC int API8810A ResetIntRefOverCurrent
(
   int apiNo
)
```
### **Function Description:**

This function sends the command to reset the reference over-current state for the reference module (if available).

Note the 8810A device will not accept the command if its remote communication configuration does not match the communication connection mode.

#### **Parameters:**

apiNo - Logical API number assigned to connection with 8810A (1-MAX\_API)

## **Return Value:**

API SUCCESS - function is successful API ERROR APINO - invalid apiNo parameter API ERROR FUNC NOT SUPPORTED - function supported only with API8810A\_NATIVE API ERROR WRITE - unable to send command to 8810A API ERROR DATA - data returned from 8810A is not valid for command sent

#### **References for this function:**

None.

Function Reference Manual for 8810A<br>Page 59 of 91

# **6 API-8810A Command Routines**

The routines in this section handle sending commands such as retrieval of the device ID and errors on the error queue, and resetting the 8810A device setting to factory default settings.

# *6.1 API8810A\_PerformGetID*

## **Format:**

```
API8810AFUNC int API8810A PerformGetID
(
    int apiNo, 
    char *pszID
\lambda
```
## **Function Description:**

This function sends the IDN command to get Device ID string for the device. The ID returned includes the manufacturer (NORTH ATLANTIC), the 8810A module, serial number, and revision information.

## **Parameters:**

apiNo - Logical API number assigned to connection with 8810A (1-MAX\_API) pszID – pointer to location to return the device ID

## **Return Value:**

API SUCCESS - function is successful API ERROR APINO - invalid apiNo parameter API ERROR WRITE - unable to send command to 8810A API ERROR DATA - data returned from 8810A is not valid for command sent

## **References for this function:**

None.

# *6.2 API8810A\_Reset*

## **Format:**

```
_API8810AFUNC int API8810A_Reset
(
    int apiNo, 
    char *pszResults
\lambda
```
## **Function Description:**

This function sends the command to reset the 8810A device and set the device setting back to the factory default settings. Note the 8810A device will not accept the command if its remote communication configuration does not match the communication connection mode.

## **Parameters:**

apiNo - Logical API number assigned to connection with 8810A (1-MAX\_API) pszID – pointer to location to return the results of the reset command. Return results: "Reset Complete" – reset has been successful.

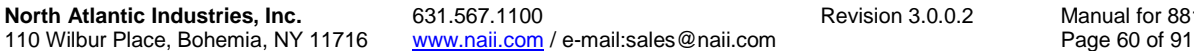

Function Reference ual for 8810A<br>9 60 of 91

"Reset Not Performed" – reset has not been successful.

## **Return Value:**

```
API SUCCESS - function is successful
API_ERROR_APINO - invalid apiNo parameter
API_ERROR_WRITE - unable to send command to 8810A
API_ERROR_DATA – data returned from 8810A is not valid for command sent
```
### **References for this function:**

None.

# *6.3 API8810A\_GetErrors*

#### **Format:**

```
_API8810AFUNC int API8810A_GetErrors
\sqrt{2} int apiNo, 
    char *pszErrors
)
```
#### **Function Description:**

This function sends the ERR command to get error from the error queue for the device. "No error" is returned when there are no errors on the queue.

#### **Parameters:**

apiNo - Logical API number assigned to connection with 8810A (1-MAX\_API) pszErrors – pointer to location to return the error string

#### **Return Value:**

API SUCCESS - function is successful API ERROR APINO - invalid apiNo parameter API\_ERROR\_WRITE - unable to send command to 8810A API ERROR DATA - data returned from 8810A is not valid for command sent

### **References for this function:**

None.

# **7 API-8810A Configuration Routines**

The routines in this section handle sending commands to set and retrieve the configuration settings of the 8810A device.

# *7.1 API8810A\_GetIEEELang*

## **Format:**

```
API8810AFUNC int API8810A GetIEEELang
(
    int apiNo, 
    char *pszIEEELang
\lambda
```
## **Function Description:**

```
This function sends the command to get the IEEE language protocol set in
the 8810A.
```
## **Parameters:**

```
apiNo - Logical API number assigned to connection with 8810A (1-MAX_API)
pszIEEELang – pointer to location to return the IEEE protocol string
  Return values:
     "API8810A Native" – API-8810A Native
     "API8810 Native" - API-8810 Native (Legacy)
     "API8810 SR103" - API-8810 SR103 (Legacy)
      "API8810 HSR202" - API-8810 HSR202 (Legacy) 
      "API8810 HSR203" - API-8810 HSR203 (Legacy)
     "API8810 MATE/CIIL" – API-8810 MATE/CIIL (Legacy)
     "API8810 FX2" - API-8810 FX2
```
## **Return Value:**

```
API SUCCESS - function is successful
API ERROR APINO - invalid apiNo parameter
API ERROR WRITE - unable to send command to 8810A
API ERROR DATA - data returned from 8810A is not valid for command sent
```
## **References for this function:**

None.

# *7.2 API8810A\_SetIEEELang*

## **Format:**

```
API8810AFUNC int API8810A SetIEEELang
(
    int apiNo, 
    int nIEEELang
\lambda
```
## **Function Description:**

This function sends the command to set the IEEE protocol language to accept when communicating via IEEE. Note the 8810A device will not accept

Function Reference Manual for 8810A<br>Page 62 of 91

the command if its remote communication configuration does not match the communication connection mode.

#### **Parameters:**

```
apiNo - Logical API number assigned to connection with 8810A (1-MAX_API)
nIEEELang - Language Protocol to be used to communicate via IEEE to 8810A.
                 8810A Language Types:
                  API8810A NATIVE 0
                  IEEE API8810 NATIVE 1
                  IEEE_API8810_SR103 2
                  IEEE_API8810_HSR202 3
                  IEEEAPI8810HSR203 4
                  IEEE API8810 MATECIIL 5
                  IEEE API8810 FX2 6
```
#### **Return Value:**

API SUCCESS - function is successful API ERROR APINO - invalid apiNo parameter API ERROR WRITE - unable to send command to 8810A

#### **References for this function:**

None.

## *7.3 API8810A\_GetCommState*

#### **Format:**

```
_API8810AFUNC int API8810A_GetCommState
(
    int apiNo, 
    char *pszCommState
)
```
#### **Function Description:**

This function sends the command to get the communication mode set in the 8810A.

## **Parameters:**

```
apiNo - Logical API number assigned to connection with 8810A (1-MAX_API)
pszCommState – pointer to location to return the communication mode string
   Return values:
         "Local Mode" 
         "Remote IEEE Addr: API-IEEE Language"
         "Remote USB"
         "Remote Ethernet"
         "Remote J1"
         "Remote with Lockout via IEEE Addr: API-IEEE Language"
         "Remote with Lockout via USB"
         "Remote with Lockout via Ethernet"
         "Remote with Lockout via J1"
```
## **Return Value:**

```
API SUCCESS - function is successful
API ERROR APINO - invalid apiNo parameter
```
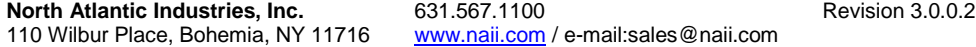

Function Reference Manual for 8810A Page 63 of 91

```
API ERROR FUNC NOT SUPPORTED - function supported only with
    API8810A_NATIVE
API ERROR WRITE - unable to send command to 8810A
API ERROR DATA - data returned from 8810A is not valid for command sent
```
None.

# *7.4 API8810A\_GoToLocal*

### **Format:**

```
API8810AFUNC int API8810A GoToLocal
(
    int apiNo
\lambda
```
#### **Function Description:**

This function sends the command to set the communication mode to Local mode. In Local mode, remote "set" commands will not be accepted.

#### **Parameters:**

apiNo - Logical API number assigned to connection with 8810A (1-MAX\_API)

### **Return Value:**

```
API SUCCESS - function is successful
API ERROR APINO - invalid apiNo parameter
API_ERROR_FUNC_NOT_SUPPORTED - function supported only with
    API8810A_NATIVE
API ERROR WRITE - unable to send command to 8810A
```
#### **References for this function:**

None.

## *7.5 API8810A\_SetLocalLockout*

## **Format:**

```
API8810AFUNC int API8810A SetLocalLockout
(
    int apiNo
\lambda
```
#### **Function Description:**

This function sends the command to lockout configuration setting such as track or hold, signal mode, reference mode, and ratio setting from the 8810A front panel. Note the 8810A device will not accept the command if device is set to Local mode.

### **Parameters:**

apiNo - Logical API number assigned to connection with 8810A (1-MAX\_API)

### **Return Value:**

API SUCCESS - function is successful

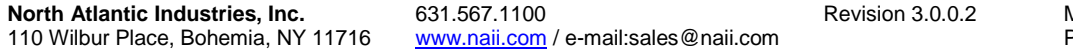

Function Reference Manual for 8810A Page 64 of 91 $\overline{1}$ 

```
API ERROR APINO - invalid apiNo parameter
API<sup>D</sup>ERROR<sup>T</sup>FUNC NOT SUPPORTED - function supported only with
     API8810A_NATIVE
API ERROR WRITE - unable to send command to 8810A
```
None.

## *7.6 API8810A\_SetRemoteUSB*

#### **Format:**

```
_API8810AFUNC int API8810A_SetRemoteUSB
(
    int apiNo
\lambda
```
### **Function Description:**

This function sends the command to set the communication mode to Remote USB mode. In Remote USB mode, remote "set" commands will be accepted if the command is received from the USB interface.

#### **Parameters:**

apiNo - Logical API number assigned to connection with 8810A (1-MAX\_API)

## **Return Value:**

```
API SUCCESS - function is successful
API ERROR APINO - invalid apiNo parameter
API ERROR FUNC NOT SUPPORTED - function supported only with
    API8810A_NATIVE
API ERROR WRITE - unable to send command to 8810A
```
#### **References for this function:**

None.

## *7.7 API8810A\_SetRemoteEthernet*

## **Format:**

```
_API8810AFUNC int API8810A_SetRemoteEthernet
(
    int apiNo
\lambda
```
#### **Function Description:**

This function sends the command to set the communication mode to Remote Ethernet mode. In Remote Ethernet mode, remote "set" commands will be accepted if the command is received from the Ethernet interface.

#### **Parameters:**

```
apiNo - Logical API number assigned to connection with 8810A (1-MAX_API)
```
### **Return Value:**

API SUCCESS - function is successful

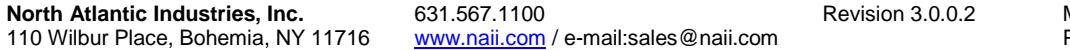

Function Reference Manual for 8810A Page 65 of 91 $\overline{1}$ 

```
API ERROR APINO - invalid apiNo parameter
API<sup>D</sup>ERROR<sup>T</sup>FUNC NOT SUPPORTED - function supported only with
     API8810A_NATIVE
API ERROR WRITE - unable to send command to 8810A
```
None.

## *7.8 API8810A\_SetRemoteIEEE*

#### **Format:**

```
API8810AFUNC int API8810A SetRemoteIEEE
(
    int apiNo
\lambda
```
### **Function Description:**

This function sends the command to set the communication mode to Remote IEEE mode. In Remote IEEE mode, remote "set" commands will be accepted if the command is received from the IEEE interface.

#### **Parameters:**

apiNo - Logical API number assigned to connection with 8810A (1-MAX\_API)

## **Return Value:**

```
API SUCCESS - function is successful
API ERROR APINO - invalid apiNo parameter
API ERROR FUNC NOT SUPPORTED - function supported only with
    API8810A_NATIVE
API ERROR WRITE - unable to send command to 8810A
```
#### **References for this function:**

None.

# *7.9 API8810A\_SetRemoteJ1*

## **Format:**

```
_API8810AFUNC int API8810A_SetRemoteJ1
(
    int apiNo
\lambda
```
#### **Function Description:**

This function sends the command to set the communication mode to Remote J1 mode. In Remote J1 mode, remote "set" commands will be accepted if the command is received from the J1 interface.

### **Parameters:**

apiNo - Logical API number assigned to connection with 8810A (1-MAX\_API)

### **Return Value:**

API SUCCESS - function is successful

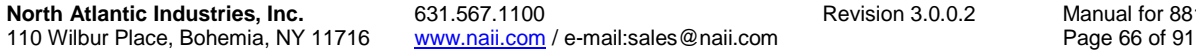

Function Reference anual for 8810A<br>ige 66 of 91

```
API ERROR APINO - invalid apiNo parameter
API<sup>D</sup>ERROR<sup>T</sup>FUNC NOT SUPPORTED - function supported only with
     API8810A_NATIVE
API ERROR WRITE - unable to send command to 8810A
```
None.

# *7.10 API8810A\_SetAngleDisplayFormat*

## **Format:**

```
API8810AFUNC int API8810A SetAngleDisplayFormat
(
    int apiNo, 
    int nDisplayFormat
)
```
## **Function Description:**

This function sends the command to set the angle display format. Note the 8810A device will not accept the command if its remote communication configuration does not match the communication connection mode.

## **Parameters:**

```
apiNo - Logical API number assigned to connection with 8810A (1-MAX_API)
nDisplayFormat – angle format to display on the 8810A
                 Angle Display Format Types:
                  ANGLE FMT 360 0
                  ANGLE FMT 180 1
                  ANGLE FMT MIN 2
```
## **Return Value:**

```
API SUCCESS - function is successful
API ERROR APINO - invalid apiNo parameter
API_ERROR_FUNC_NOT_SUPPORTED - function supported with API8810A_NATIVE,
    IEEE_API8810_NATIVE, IEEE_API8810_FX2 and IEEE_API8810_SR103
API ERROR RANGE SET – parameter specified is out-of-range
API ERROR WRITE - unable to send command to 8810A
```
## **References for this function:**

None.

# *7.11 API8810A\_GetAngleDisplayFormat*

## **Format:**

```
API8810AFUNC int API8810A GetAngleDisplayFormat
(
    int apiNo, 
    int *pnDisplayFormat
\lambda
```
## **Function Description:**

```
This function sends the command to get the angle display format set in the 
8810A.
```

```
North Atlantic Industries, Inc. 631.567.1100 Revision 3.0.0.2 Revision 3.0.0.2
110 Wilbur Place, Bohemia, NY 11716 www.naii.com / e-mail:sales@naii.com
```
Function Reference Manual for 8810A<br>Page 67 of 91

## **Parameters:**

apiNo - Logical API number assigned to connection with 8810A (1-MAX\_API) pnDisplayFormat – pointer to location to return the angle display format Angle Display Format Types:  $\overline{ANGLE}$  FMT 360  $\overline{12}$  0

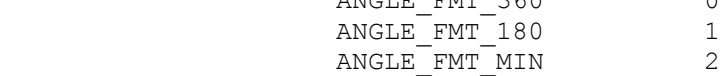

## **Return Value:**

```
API SUCCESS - function is successful
API ERROR APINO - invalid apiNo parameter
API ERROR FUNC NOT SUPPORTED - function supported only with
    API8810A_NATIVE
API ERROR WRITE - unable to send command to 8810A
API ERROR RANGE GET - value retrieved is out-of-range
API ERROR DATA - data returned from 8810A is not valid for command sent
```
#### **References for this function:**

None.

## *7.12 API8810A\_SetCh1Input*

## **Format:**

```
_API8810AFUNC int API8810A_SetCh1Input
(
    int apiNo, 
    int nCh1InputConnector
)
```
## **Function Description:**

This function sends the command to set the Channel 1 input connector configuration. Note the 8810A device will not accept the command if its remote communication configuration does not match the communication connection mode.

#### **Parameters:**

```
apiNo - Logical API number assigned to connection with 8810A (1-MAX_API)
nCh1InputConnector – Channel 1 input connector configuration on the 8810A
                  Channel 1 Input Configuration Types:
                    CH1_INPUT_FRONT_CONNECTOR 0
                    CH1_INPUT_BACK_CONNECTOR 1
```
## **Return Value:**

```
API SUCCESS - function is successful
API ERROR APINO - invalid apiNo parameter
API ERROR FUNC NOT SUPPORTED - function supported only with
    API8810A_NATIVE
API ERROR WRITE - unable to send command to 8810A
```
#### **References for this function:**

None.

# *7.13 API8810A\_GetCh1Input*

## **Format:**

```
_API8810AFUNC int API8810A_GetCh1Input
(
    int apiNo, 
    int *pnCh1InputConnector
\lambda
```
## **Function Description:**

This function sends the command to get the Channel 1 input connector configuration set in the 8810A.

## **Parameters:**

```
apiNo - Logical API number assigned to connection with 8810A (1-MAX_API)
pnCh1InputConnector – pointer to location to return the Channel 1 input 
  connector configuration
                  Channel 1 Input Configuration Types:
                    CH1_INPUT_FRONT_CONNECTOR 0
                    CH1_INPUT_BACK_CONNECTOR 1
```
## **Return Value:**

```
API SUCCESS - function is successful
API ERROR APINO - invalid apiNo parameter
API_ERROR_FUNC_NOT_SUPPORTED - function supported only with
    API8810A_NATIVE
API ERROR WRITE - unable to send command to 8810A
API_ERROR_DATA – data returned from 8810A is not valid for command sent
```
## **References for this function:**

None.

# *7.14 API8810A\_SetTouchscreenState*

## **Format:**

```
API8810AFUNC int API8810A SetTouchscreenState
(
    int apiNo, 
    int nTouchscreenState
\lambda
```
## **Function Description:**

This function sends the command to set the touch screen configuration. Note the 8810A device will not accept the command if its remote communication configuration does not match the communication connection mode.

## **Parameters:**

```
apiNo - Logical API number assigned to connection with 8810A (1-MAX_API)
nTouchscreenState – Touch screen configuration on the 8810A
                  Touch screen Configuration Types:
                    TOUCHSCREEN DISABLED 0
                    TOUCHSCREEN ENABLED 1
```
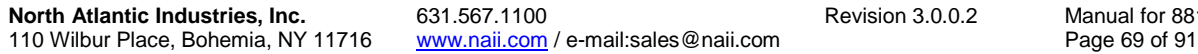

Function Reference anual for 8810A<br>ige 69 of 91

## **Return Value:**

```
API SUCCESS - function is successful
API ERROR APINO - invalid apiNo parameter
API ERROR FUNC NOT SUPPORTED - function supported only with
    API8810A_NATIVE
API ERROR WRITE - unable to send command to 8810A
```
## **References for this function:**

None.

# *7.15 API8810A\_GetTouchscreenState*

## **Format:**

```
API8810AFUNC int API8810A GetTouchscreenState
(
   int apiNo, 
   int *pnTouchscreenState
)
```
## **Function Description:**

```
This function sends the command to get the touch screen configuration set 
in the 8810A.
```
## **Parameters:**

```
apiNo - Logical API number assigned to connection with 8810A (1-MAX_API)
pnTouchscreenState – pointer to location to return the touch screen 
  configuration
                  Touchscreen Configuration Types:
                    TOUCHSCREEN DISABLED 0
                    TOUCHSCREEN ENABLED 1
```
## **Return Value:**

```
API SUCCESS - function is successful
API ERROR APINO - invalid apiNo parameter
API ERROR FUNC NOT SUPPORTED - function supported only with
    API8810A_NATIVE
API ERROR WRITE - unable to send command to 8810A
API ERROR DATA - data returned from 8810A is not valid for command sent
```
## **References for this function:**

None.

# *7.16 API8810A\_SetDisplayState*

## **Format:**

```
API8810AFUNC int API8810A SetDisplayState
(
    int apiNo,
    int nDisplayState
)
```
## **Function Description:**

This function sends the command to set the main display state. Note the 8810A device will not accept the command if its remote communication configuration does not match the communication connection mode.

### **Parameters:**

```
apiNo - Logical API number assigned to connection with 8810A (1-MAX_API)
nDisplayState – Display configuration on the 8810A
                   Display Configuration Types:
                    CHAN1_DISPLAY 0
                    CHAN2<sup>DISPLAY</sup> 1
                    CHAN1<sup>-</sup>ANALOG DISPLAY 2
                    CHAN2<sup>-</sup>ANALOG<sup>-</sup>DISPLAY 3
                    DUAL_DISPLAY 4<br>REFERENCE DISPLAY 5
                    REFERENCE DISPLAY
                    CHARTING DISPLAY 6
```
## **Return Value:**

API SUCCESS - function is successful API ERROR APINO - invalid apiNo parameter API\_ERROR\_FUNC\_NOT\_SUPPORTED – function supported only with API8810A\_NATIVE API ERROR WRITE - unable to send command to 8810A API ERROR RANGE- data returned from 8810A is not valid for command sent

### **References for this function:**

None.

## *7.17 API8810A\_GetDisplayState*

## **Format:**

```
API8810AFUNC int API8810A GetDisplayState
\left( int apiNo,
    int *pnDisplayState
\lambda
```
### **Function Description:**

```
This function sends the command to get the main display configuration on 
the 8810A.
```
#### **Parameters:**

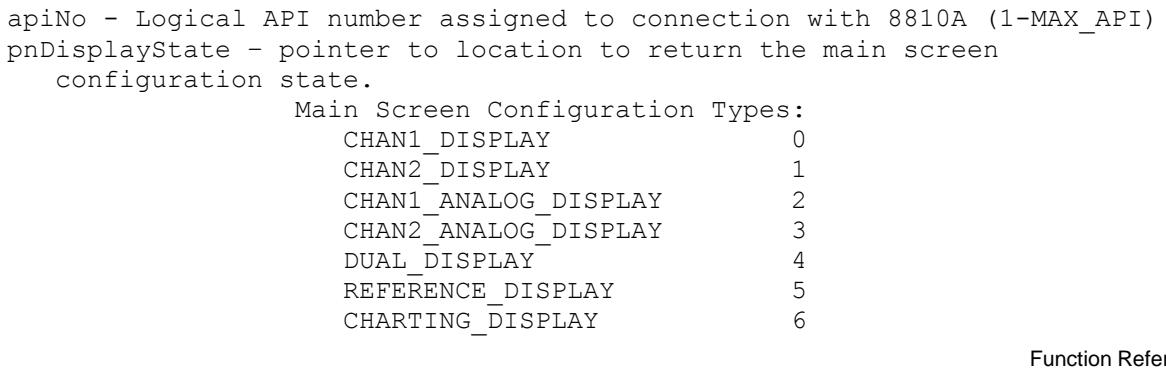

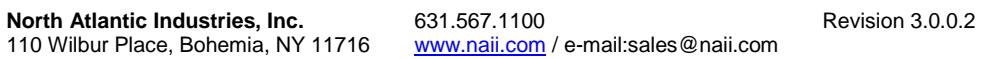

rence Manual for 8810A Page 71 of 91

UNKNOWN\_DISPLAY -1

## **Return Value:**

```
API SUCCESS - function is successful
API ERROR APINO - invalid apiNo parameter
API_ERROR_FUNC_NOT_SUPPORTED - function supported only with
    API8810A_NATIVE
API ERROR RANGE GET - value retrieved is out-of-range
API_ERROR_WRITE - unable to send command to 8810A
```
### **References for this function:**

None.

## *7.18 API8810A\_ResetDefaultValues*

## **Format:**

```
API8810AFUNC int API8810A ResetDefaultValues
(
    int apiNo
)
```
## **Function Description:**

This function sends the command to set the device setting back to the factory default settings. This command will also reset the calibration values and a calibration of the device is recommended after issuing this command. Note the 8810A device will not accept the command if its remote communication configuration does not match the communication connection mode.

#### **Parameters:**

apiNo - Logical API number assigned to connection with 8810A (1-MAX\_API)

#### **Return Value:**

API SUCCESS - function is successful API ERROR APINO - invalid apiNo parameter API ERROR FUNC NOT SUPPORTED - function supported only with API8810A\_NATIVE API ERROR WRITE - unable to send command to 8810A API\_ERROR\_RANGE– data returned from 8810A is not valid for command sent

## **References for this function:**

None.
# **8 API-8810A Calibration Routines**

The routines in this section handle sending commands to calibrate the 8810A device and retrieve the calibration state of the 8810A device.

# *8.1 API8810A\_GetCalState*

## **Format:**

```
API8810AFUNC int API8810A GetCalState
(
    int apiNo, 
    char *pszCalState
\lambda
```
## **Function Description:**

This function sends the command to get the calibration state of the 8810A.

## **Parameters:**

```
apiNo - Logical API number assigned to connection with 8810A (1-MAX_API)
pszCalState – pointer to location to return the calibration state string
   Return values:
         "CAL DONE" 
         "CALIBRATING"
```
## **Return Value:**

```
API SUCCESS - function is successful
API ERROR APINO - invalid apiNo parameter
API ERROR FUNC NOT SUPPORTED - function supported only with
    API8810A_NATIVE
API ERROR WRITE - unable to send command to 8810A
API ERROR DATA - data returned from 8810A is not valid for command sent
```
## **References for this function:**

None.

## *8.2 API8810A\_Calibrate*

## **Format:**

```
API8810AFUNC int API8810A Calibrate
(
    int apiNo
\lambda
```
## **Function Description:**

This function sends the command to calibrate the 8810A. Note the 8810A device will not accept the command if its remote communication configuration does not match the communication connection mode.

## **Parameters:**

apiNo - Logical API number assigned to connection with 8810A (1-MAX\_API)

## **Return Value:**

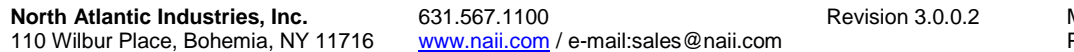

Function Reference Manual for 8810A Page 73 of 91

```
API SUCCESS - function is successful
API_ERROR_APINO - invalid apiNo parameter
API ERROR FUNC NOT SUPPORTED - function supported only with
    API8810A_NATIVE
API ERROR WRITE - unable to send command to 8810A
```
#### **References for this function:**

None.

## *8.3 API8810A\_SetAPIPeriodicCalState*

#### **Format:**

```
API8810AFUNC int API8810A SetAPIPeriodicCalState
(
    int apiNo, 
    int nPeriodicCalState
)
```
#### **Function Description:**

This function sends the command to turn on or off the periodic calibration for both channels. Note the 8810A device will not accept the command if its remote communication configuration does not match the communication connection mode.

#### **Parameters:**

```
apiNo - Logical API number assigned to connection with 8810A (1-MAX_API)
nPeriodicCalState – Turn on or off periodic calibration for both channels
                  Periodic Calibration Types:
                    PERIODIC CAL DISABLED 0
                    PERIODIC CAL ENABLED 1
```
### **Return Value:**

```
API SUCCESS - function is successful
API ERROR APINO - invalid apiNo parameter
API_ERROR_FUNC_NOT_SUPPORTED - function supported only with
    API8810A_NATIVE
API ERROR WRITE - unable to send command to 8810A
```
#### **References for this function:**

None.

## *8.4 API8810A\_GetAPIPeriodicCalState*

#### **Format:**

```
API8810AFUNC int API8810A GetAPIPeriodicCalState
(
    int apiNo, 
    int *pnPeriodicCalState
)
```
#### **Function Description:**

This function sends the command to get the periodic calibration setting.

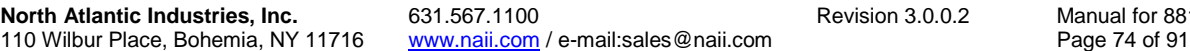

Function Reference al for 8810A<br>74 of 91

## **Parameters:**

apiNo - Logical API number assigned to connection with 8810A (1-MAX\_API) pnPeriodicCalState – pointer to location to return the periodic calibration state Periodic Calibration Types: PERIODIC\_CAL\_DISABLED 0 PERIODIC CAL ENABLED 1

## **Return Value:**

```
API SUCCESS - function is successful
API ERROR APINO - invalid apiNo parameter
API_ERROR_FUNC_NOT_SUPPORTED - function supported only with
    API8810A NATIVE
API ERROR WRITE - unable to send command to 8810A
```
## **References for this function:**

# **9 API-8810A Buffer Routines**

The routines in this section handle sending commands to set and get the configuration for channel buffering on the 8810A.

## *9.1 API8810A\_GetSampleRate*

## **Format:**

```
API8810AFUNC int API8810A GetSampleRate
(
    int apiNo, 
   int *pnSampleRate, 
    int *pnSampleRateUnit
)
```
## **Function Description:**

This function sends the command to get the sample rate set for angle, angle error, or angle velocity buffering in the 8810A.

## **Parameters:**

apiNo - Logical API number assigned to connection with 8810A (1-MAX\_API) pnSampleRate – pointer to location to return the sample rate pnSampleRateUnit – pointer to location to return the sample rate units

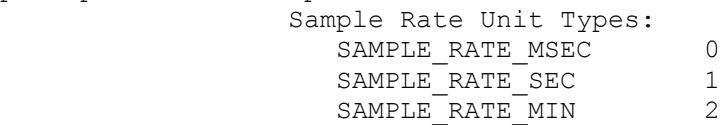

## **Return Value:**

API SUCCESS - function is successful API ERROR APINO - invalid apiNo parameter API ERROR FUNC NOT SUPPORTED - function supported only with API8810A\_NATIVE API ERROR WRITE - unable to send command to 8810A API ERROR DATA - data returned from 8810A is not valid for command sent

## **References for this function:**

None.

## *9.2 API8810A\_SetSampleRate*

## **Format:**

```
API8810AFUNC int API8810A SetSampleRate
(
    int apiNo, 
    int nSampleRate, 
    int nSampleRateUnit
)
```
## **Function Description:**

This function sends the command to set the sample rate set for angle, angle error, or angle velocity buffering in the 8810A. Note the 8810A

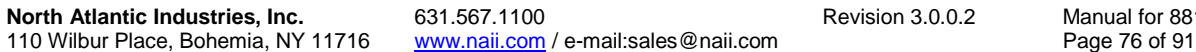

Function Reference nual for 8810A<br>ge 76 of 91

device will not accept the command if its remote communication configuration does not match the communication connection mode.

#### **Parameters:**

apiNo - Logical API number assigned to connection with 8810A (1-MAX\_API) nSampleRate – Sample Rate to set for data buffering nSampleRateUnit – Sample Rate Unit to set for data buffering Sample Rate Unit Types: SAMPLE RATE MSEC 0 SAMPLE<sup>\_</sup>RATE<sup>\_</sup>SEC 1 SAMPLE RATE MIN 2

#### **Return Value:**

```
API SUCCESS - function is successful
API ERROR APINO - invalid apiNo parameter
API ERROR FUNC NOT SUPPORTED - function supported only with
    API8810A_NATIVE
API ERROR RANGE SET – parameter specified is out-of-range
API ERROR WRITE - unable to send command to 8810A
```
#### **References for this function:**

None.

## *9.3 API8810A\_GetSampleType*

#### **Format:**

```
_API8810AFUNC int API8810A_GetSampleType
(
    int apiNo, 
    char *pszSampleType
)
```
#### **Function Description:**

This function sends the command to get the data type being buffering in the 8810A.

#### **Parameters:**

```
apiNo - Logical API number assigned to connection with 8810A (1-MAX_API)
pszSampleType – pointer to location to return the data type being buffered
   Return values:
         "ANG" 
         "ANGERR"
         "VEL"
```
### **Return Value:**

API SUCCESS - function is successful API ERROR APINO - invalid apiNo parameter API ERROR FUNC NOT SUPPORTED - function supported only with API8810A\_NATIVE API ERROR WRITE - unable to send command to 8810A API ERROR DATA - data returned from 8810A is not valid for command sent

#### **References for this function:**

None.

**North Atlantic Industries, Inc.** 631.567.1100 **Revision 3.0.0.2** Revision 3.0.0.2 110 Wilbur Place, Bohemia, NY 11716 www.naii.com / e-mail:sales@naii.com

Function Reference Manual for 8810A<br>Page 77 of 91

## *9.4 API8810A\_SetSampleType*

## **Format:**

```
API8810AFUNC int API8810A SetSampleType
(
    int apiNo, 
    int nSampleType
)
```
## **Function Description:**

This function sends the command to set the data type to buffer in the 8810A. Note the 8810A device will not accept the command if its remote communication configuration does not match the communication connection mode.

## **Parameters:**

```
apiNo - Logical API number assigned to connection with 8810A (1-MAX_API)
nSampleType – Sample Rate to set for data buffering
                 Sample Data Types:
                  BUF_ANGLE 0
                  BUF_ANGERR 1
                  BUF VELOCITY 2
```
## **Return Value:**

```
API SUCCESS - function is successful
API ERROR APINO - invalid apiNo parameter
API ERROR FUNC NOT SUPPORTED - function supported only with
    API8810A_NATIVE
API_ERROR_RANGE_SET – parameter specified is out-of-range
API_ERROR_WRITE - unable to send command to 8810A
```
## **References for this function:**

None.

## *9.5 API8810A\_GetPlotChan*

## **Format:**

```
_API8810AFUNC int API8810A_GetPlotChan
(
    int apiNo, 
    char *pszPlotChan
\lambda
```
## **Function Description:**

```
This function sends the command to get the channel being plotted in the 
8810A chart.
```
## **Parameters:**

```
apiNo - Logical API number assigned to connection with 8810A (1-MAX_API)
pszPlotChan – pointer to location to return the channel being plotted
   Return values:
         "BOTH" 
         "CH1"
```
"CH2"

#### **Return Value:**

```
API SUCCESS - function is successful
API ERROR APINO - invalid apiNo parameter
API ERROR FUNC NOT SUPPORTED - function supported only with
    API8810A_NATIVE
API ERROR WRITE - unable to send command to 8810A
API_ERROR_DATA – data returned from 8810A is not valid for command sent
```
## **References for this function:**

None.

## *9.6 API8810A\_SetPlotChan*

### **Format:**

```
API8810AFUNC int API8810A SetPlotChan
(
    int apiNo, 
    int nPlotChan
\lambda
```
## **Function Description:**

This function sends the command to set the channel to plot in the 8810A. Note the 8810A device will not accept the command if its remote communication configuration does not match the communication connection mode.

#### **Parameters:**

```
apiNo - Logical API number assigned to connection with 8810A (1-MAX_API)
nPlotChan – Channel to plot
                 Channel Plot Types:
                  PLOT BOTH CHAN 0
                  PLOT CHAN1 1
                  PLOT CHAN2 2
```
## **Return Value:**

```
API SUCCESS - function is successful
API ERROR APINO - invalid apiNo parameter
API ERROR FUNC NOT SUPPORTED - function supported only with
    API8810A_NATIVE
API ERROR RANGE SET - parameter specified is out-of-range
API ERROR WRITE - unable to send command to 8810A
```
#### **References for this function:**

None.

## *9.7 API8810A\_GetAngleErrStep*

### **Format:**

```
API8810AFUNC int API8810A GetAngleErrStep
\left( int apiNo,
```
double \*pdAngErrStep

#### $\lambda$

#### **Function Description:**

This function sends the command to get the angle step value for angle error comparison for 8810A data buffering.

#### **Parameters:**

apiNo - Logical API number assigned to connection with 8810A (1-MAX\_API) pdAngErrStep – pointer to location to return the angle step value for angle error comparison for 8810A data buffering.

#### **Return Value:**

```
API SUCCESS - function is successful
API ERROR APINO - invalid apiNo parameter
API ERROR FUNC NOT SUPPORTED - function supported only with
    API8810A_NATIVE
API_ERROR_WRITE - unable to send command to 8810A
API ERROR DATA - data returned from 8810A is not valid for command sent
```
#### **References for this function:**

None.

## *9.8 API8810A\_SetAngleErrStep*

#### **Format:**

```
API8810AFUNC int API8810A SetAngleErrStep
(
    int apiNo, 
    double dAngErrStep
\lambda
```
#### **Function Description:**

This function sends the command to set the angle step value for angle error comparison for 8810A data buffering. Note the 8810A device will not accept the command if its remote communication configuration does not match the communication connection mode.

#### **Parameters:**

apiNo - Logical API number assigned to connection with 8810A (1-MAX\_API) dAngErrStep – Angle step value for angle error comparison for data buffering

#### **Return Value:**

API SUCCESS - function is successful API ERROR APINO - invalid apiNo parameter API ERROR FUNC NOT SUPPORTED - function supported only with API8810A\_NATIVE API ERROR WRITE - unable to send command to 8810A

#### **References for this function:**

None.

Function Reference Manual for 8810A<br>Page 80 of 91

## *9.9 API8810A\_GetLowerRange*

#### **Format:**

```
API8810AFUNC int API8810A GetLowerRange
(
    int apiNo, 
    double *pdLowerRange
)
```
### **Function Description:**

This function sends the command to get the expected lower range value for 8810A charting.

#### **Parameters:**

```
apiNo - Logical API number assigned to connection with 8810A (1-MAX_API)
pdLowerRange – pointer to location to return expected lower range value 
  for 8810A charting.
```
## **Return Value:**

```
API SUCCESS - function is successful
API ERROR APINO - invalid apiNo parameter
API ERROR FUNC NOT SUPPORTED - function supported only with
    API8810A_NATIVE
API ERROR WRITE - unable to send command to 8810A
API ERROR DATA - data returned from 8810A is not valid for command sent
```
#### **References for this function:**

None.

## *9.10 API8810A\_SetLowerRange*

#### **Format:**

```
API8810AFUNC int API8810A SetLowerRange
(
    int apiNo, 
    double dLowerRange
\lambda
```
#### **Function Description:**

```
This function sends the command to set the expected lower range value for 
8810A charting. Note the 8810A device will not accept the command if its 
remote communication configuration does not match the communication 
connection mode.
```
#### **Parameters:**

apiNo - Logical API number assigned to connection with 8810A (1-MAX\_API) dLowerRange – Expected lower range value for 8810A charting

#### **Return Value:**

```
API SUCCESS - function is successful
API ERROR APINO - invalid apiNo parameter
API ERROR FUNC NOT SUPPORTED - function supported only with
    API8810A_NATIVE
```
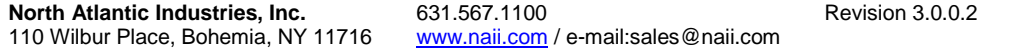

Function Reference Manual for 8810A Page 81 of 91

API ERROR WRITE - unable to send command to 8810A

#### **References for this function:**

None.

## *9.11 API8810A\_GetUpperRange*

#### **Format:**

```
API8810AFUNC int API8810A GetUpperRange
(
    int apiNo, 
    double *pdUpperRange
\lambda
```
#### **Function Description:**

```
This function sends the command to get the expected upper range value for 
8810A charting.
```
#### **Parameters:**

```
apiNo - Logical API number assigned to connection with 8810A (1-MAX_API)
pdUpperRange – pointer to location to return expected upper range value 
   for 8810A charting.
```
## **Return Value:**

```
API SUCCESS - function is successful
API ERROR APINO - invalid apiNo parameter
API_ERROR_FUNC_NOT_SUPPORTED - function supported only with
    API8810A_NATIVE
API ERROR WRITE - unable to send command to 8810A
API ERROR DATA - data returned from 8810A is not valid for command sent
```
#### **References for this function:**

None.

## *9.12 API8810A\_SetUpperRange*

### **Format:**

```
_API8810AFUNC int API8810A_SetUpperRange
(
    int apiNo, 
    double dUpperRange
\lambda
```
#### **Function Description:**

This function sends the command to set the expected upper range value for 8810A charting. Note the 8810A device will not accept the command if its remote communication configuration does not match the communication connection mode.

#### **Parameters:**

```
apiNo - Logical API number assigned to connection with 8810A (1-MAX_API)
dUpperRange – Expected upper range value for 8810A charting
```
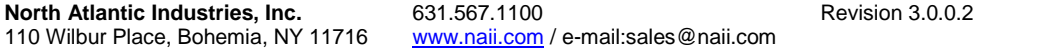

Function Reference Manual for 8810A Page 82 of 91

## **Return Value:**

```
API SUCCESS - function is successful
API ERROR APINO - invalid apiNo parameter
API ERROR FUNC NOT SUPPORTED - function supported only with
    API8810A_NATIVE
API ERROR WRITE - unable to send command to 8810A
```
### **References for this function:**

None.

## *9.13 API8810A\_GetRecordingState*

### **Format:**

```
API8810AFUNC int API8810A GetRecordingState
(
   int apiNo,
   char *pszRecState
)
```
### **Function Description:**

```
This function sends the command to get the recording state for 8810A data 
buffering.
```
#### **Parameters:**

```
apiNo - Logical API number assigned to connection with 8810A (1-MAX_API)
pszRecState – pointer to location to return the recording state for 8810A 
   data buffering
   Return values:
         "NOT RECORDING" 
         "RECORDING"
```
## **Return Value:**

```
API SUCCESS - function is successful
API ERROR APINO - invalid apiNo parameter
API_ERROR_FUNC_NOT_SUPPORTED - function supported only with
    API8810A_NATIVE
API ERROR WRITE - unable to send command to 8810A
API ERROR DATA - data returned from 8810A is not valid for command sent
```
## **References for this function:**

None.

## *9.14 API8810A\_SetRecordingState*

#### **Format:**

```
API8810AFUNC int API8810A SetRecordingState
(
    int apiNo, 
    int nRecState
)
```
## **Function Description:**

This function sends the command to start recording, stop recording or clear the data buffer. Note the 8810A device will not accept the command if its remote communication configuration does not match the communication connection mode.

#### **Parameters:**

```
apiNo - Logical API number assigned to connection with 8810A (1-MAX_API)
nRecState – Buffer Recording command state
                  Buffer Recording Command Types:
                   BUFFER REC STOP 0
                   BUFFER REC START 1
                   BUFFER REC CLEAR 2
```
## **Return Value:**

```
API SUCCESS - function is successful
API ERROR APINO - invalid apiNo parameter
API ERROR FUNC NOT SUPPORTED - function supported only with
    API8810A_NATIVE
API ERROR RANGE SET - parameter specified is out-of-range
API_ERROR_WRITE - unable to send command to 8810A
```
#### **References for this function:**

None.

## *9.15 API8810A\_GetBufferCnt*

#### **Format:**

```
_API8810AFUNC int API8810A_GetBufferCnt
\overline{\mathcal{L}} int apiNo, 
    int *pnBufCnt
)
```
#### **Function Description:**

```
This function sends the command to get the number of data elements in 
8810A data buffer.
```
#### **Parameters:**

```
apiNo - Logical API number assigned to connection with 8810A (1-MAX_API)
pnBufCnt – pointer to location to return the number of data elements in 
  data buffer.
```
#### **Return Value:**

API SUCCESS - function is successful API ERROR APINO - invalid apiNo parameter API ERROR FUNC NOT SUPPORTED - function supported only with API8810A\_NATIVE API ERROR WRITE - unable to send command to 8810A API ERROR DATA - data returned from 8810A is not valid for command sent

#### **References for this function:**

## *9.16 API8810A\_GetBufferData*

#### **Format:**

```
API8810AFUNC int API8810A GetBufferData
(
    int apiNo, 
    int nChannel, 
   int nStartRec, 
   int nEndRec, 
    char *pszBufData
)
```
## **Function Description:**

This function sends the command to get data elements in 8810A data buffer. The number of data elements is the same for Channel 1 and Channel 2. Note data buffer retrieval is available only via USB or Ethernet. Via USB, the maximum number of records returned for each call is 5 data elements. Via Ethernet, the maximum number of records returned for each call is 150 data elements.

#### **Parameters:**

apiNo - Logical API number assigned to connection with 8810A (1-MAX\_API) nChannel – Channel to retrieve data nStartRec – Record number (1 for the first record) to first element to retrieve nEndRec – Record number of last element to retrieve pszBufData – pointer to location to return data elements in data buffer that has been retrieved.

#### **Return Value:**

API SUCCESS - function is successful API ERROR APINO - invalid apiNo parameter API\_ERROR\_FUNC\_NOT\_SUPPORTED - function supported only with API8810A\_NATIVE API ERROR WRITE - unable to send command to 8810A API ERROR DATA - data returned from 8810A is not valid for command sent

#### **References for this function:**

Prior to calling this function, call API8810A GetBufferCnt() to determine the number of elements in the data buffer. The number of elements is the same for Channel 1 and Channel 2.

#### **Remarks:**

Data retrieval of buffered data from the 8810A is available only via the USB (5 data elements maximum with each call) or Ethernet (150 data elements maximum with each call) interface.

# **10 API-8810A Miscellaneous Routines**

The routines in this section handle setting or retrieving information from the API8810ADll and sending freeform commands and queries to the 8810A device.

# *10.1 API8810A\_MaxRetry*

## **Format:**

```
_API8810AFUNC int API8810A_MaxRetry
(
    int nMaxRetry
\lambda
```
## **Function Description:**

```
This function sets the maximum retries to send a command or read a 
response that will be made when communicating via IEEE. The default value 
is 0.
```
## **Parameters:**

nMaxRetry – maximum retries for IEEE communication

## **Return Value:**

API SUCCESS - function is successful

## **References for this function:**

None.

## *10.2 API8810A\_LastCmdSent*

## **Format:**

```
_API8810AFUNC int API8810A_LastCmdSent
\overline{\mathcal{L}} int apiNo, 
     char szLastCommand[]
)
```
## **Function Description:**

This function returns the last command sent via IEEE, USB or Ethernet to the 8810A device.

## **Parameters:**

apiNo - Logical API number assigned to connection with 8810A (1-MAX\_API) szLastCommand – last command sent to 8810A

## **Return Value:**

API SUCCESS - function is successful API ERROR APINO - invalid apiNo parameter

## **References for this function:**

## *10.3 API8810A\_WriteCommand*

## **Format:**

```
API8810AFUNC int API8810A WriteCommand
(
    int apiNo, 
    char szCommand[]
)
```
## **Function Description:**

This function sends the command to the 8810A device.

## **Parameters:**

apiNo - Logical API number assigned to connection with 8810A (1-MAX\_API) szCommand – command to send to 8810A

## **Return Value:**

API SUCCESS - function is successful API ERROR APINO - invalid apiNo parameter API ERROR WRITE - unable to send command to 8810A

## **References for this function:**

None.

## *10.4 API8810A\_QueryCommand*

## **Format:**

```
_API8810AFUNC int API8810A_QueryCommand
(
    int apiNo, 
   char szCommand[], 
    char *pszResponse
)
```
## **Function Description:**

This function sends the command to the 8810A device and waits for the 8810A to respond.

## **Parameters:**

```
apiNo - Logical API number assigned to connection with 8810A (1-MAX_API)
szCommand – command to send to 8810A
pszResponse – pointer to location to return the 8810A response to the 
   command sent.
```
## **Return Value:**

```
API SUCCESS - function is successful
API ERROR APINO - invalid apiNo parameter
API_ERROR_WRITE - unable to send command to 8810A
API ERROR DATA - data returned from 8810A is not valid for command sent
```
## **References for this function:**

# **11 Appendix A – API8810ADll Constant Values**

**North Atlantic Industries, Inc.** 631.567.1100 **Revision 3.0.0.2** Revision 3.0.0.2 /\* Maximum number of APIs Driver can communicate with \*/ #define MAX\_API 12 /\* API Language Types \*/ #define API8810A\_NATIVE 0 #define IEEE API8810 NATIVE 1 #define IEEE API8810 SR103 2 #define IEEE\_API8810\_HSR202 3 #define IEEE\_API8810\_HSR203 4 #define IEEE\_API8810\_MATECIIL 5 #define IEEE\_API8810\_FX2 6 /\* API Communication Type \*/ #define NO\_CONNECTION 0 #define IEEE CONNECTION 1 #define USB\_CONNECTION 2 #define ETHERNET CONNECTION 3 /\* Mode Type \*/ #define RESOLVER 0 #define SYNCHRO 1 /\* Reference Source Type \*/ #define INTERNAL 0 #define EXTERNAL 1 /\* Internal Reference Output State Type \*/ #define INT REF OUT NOT AVAILABLE 0 #define INT\_REF\_OUT\_AVAILABLE 1 /\* Angle Display Format Type \*/ #define ANGLE\_FMT\_360 0 #define ANGLE FMT 180 1 #define ANGLE FMT MIN 2 /\* Angle Limit Format Type \*/ #define ANGLE LIMIT ABS ANG 0 #define ANGLE LIMIT ANG ERR 1 /\* DA Format Type \*/ #define DA\_ANGLE\_OUTPUT 0 #define DA\_VELOCITY\_OUTPUT 1 /\* Channel 1 Input Type \*/ #define CH1\_INPUT\_FRONT\_CONNECTOR 0 #define CH1\_INPUT\_BACK\_CONNECTOR 1 /\* Touchscreen Enable State Type \*/ #define TOUCHSCREEN\_DISABLED 0 #define TOUCHSCREEN ENABLED 1 /\* Angle Difference Display State Type \*/ #define ANG\_DIFF\_DISABLED 0

110 Wilbur Place, Bohemia, NY 11716 www.naii.com / e-mail:sales@naii.com

Function Reference Manual for 8810A<br>Page 88 of 91

#define ANG DIFF ENABLED 1 /\* Periodic Calibration State Type \*/ #define PERIODIC\_CAL\_DISABLED 0 #define PERIODIC CAL ENABLED 1 /\* Buffer Data Type \*/ #define BUF\_ANGLE 0 #define BUF\_ANGERR 1 #define BUF\_VELOCITY 2 /\* Channel Plot Type \*/ #define PLOT BOTH CHAN 0 #define PLOT CHAN1 1 #define PLOT\_CHAN2 2 /\* Sample Rate Unit Type \*/ #define SAMPLE RATE MSEC 0 #define SAMPLE\_RATE\_SEC 1 #define SAMPLE\_RATE\_MIN 2 /\* Buffer Recording Command Type \*/ #define BUFFER REC STOP 0 #define BUFFER REC START 1 #define BUFFER\_REC\_CLEAR 2 /\* Display Command Type \*/ #define CHAN1\_DISPLAY 0 #define CHAN2\_DISPLAY 1 #define CHAN1\_ANALOG\_DISPLAY 2 #define CHAN2\_ANALOG\_DISPLAY 3 #define DUAL\_DISPLAY 4 #define REFERENCE\_DISPLAY 5 #define CHARTING\_DISPLAY 6 #define UNKNOWN DISPLAY -1

# **12 Appendix B- Error Codes**

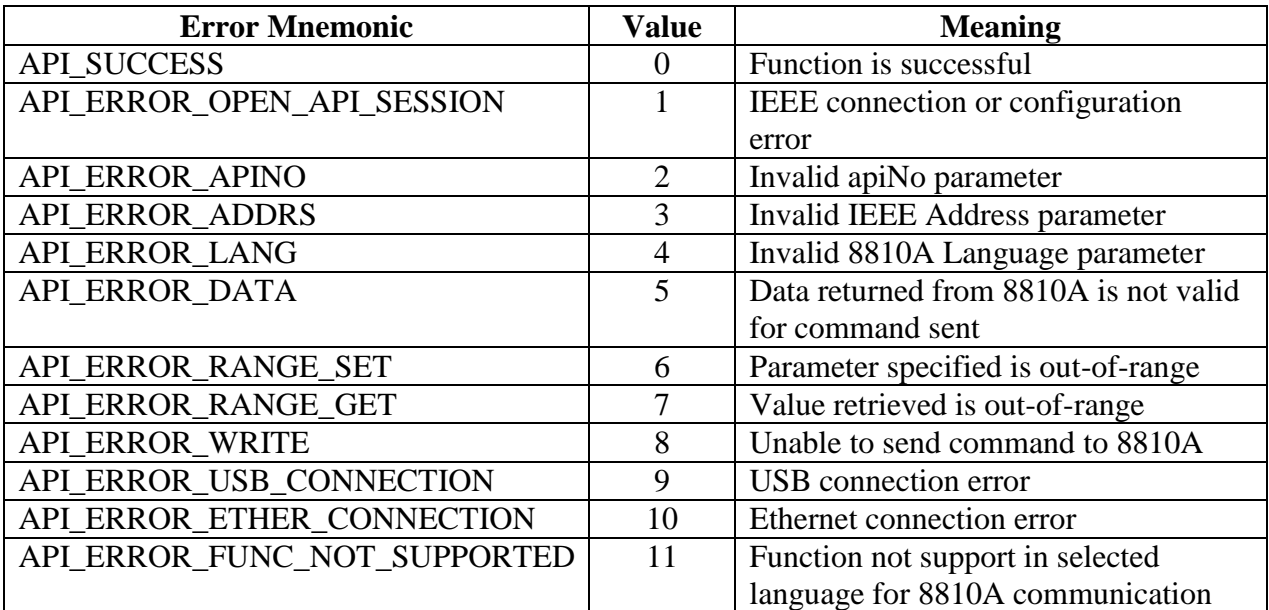

# Revision History

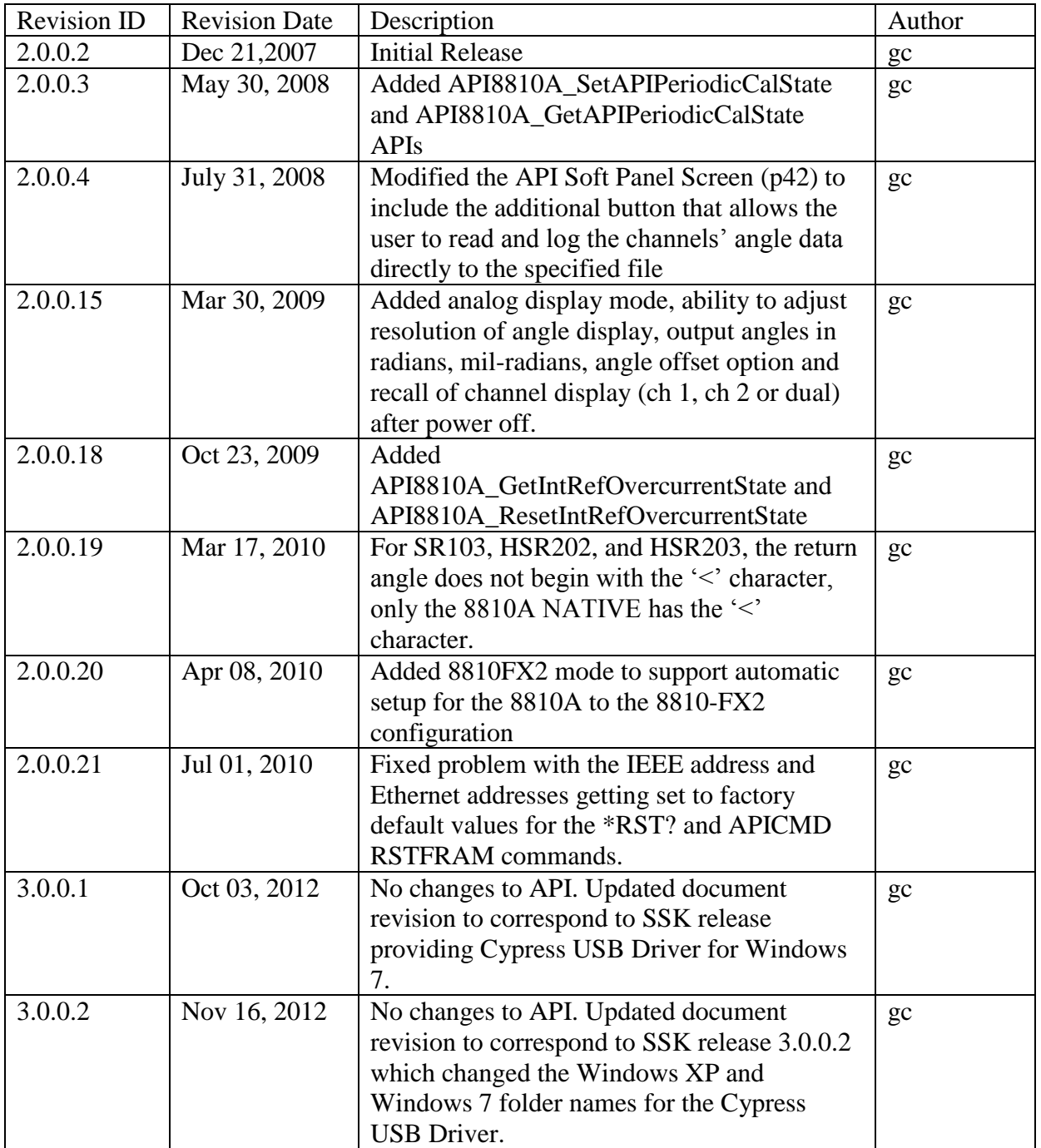